## **МІНІСТЕРСТВО ОСВІТИ І НАУКИ, МОЛОДІ ТА СПОРТУ УКРАЇНИ**

**ХАРКІВСЬКИЙ НАЦІОНАЛЬНИЙ ЕКОНОМІЧНИЙ УНІВЕРСИТЕТ**

# **Лабораторний практикум з навчальної дисципліни "ДЕМОГРАФІЧНА СТАТИСТИКА"**

### **для студентів напряму підготовки 6.030506 "Прикладна статистика" денної форми навчання**

**Харків. Вид. ХНЕУ, 2013**

Затверджено на засіданні кафедри статистики та економічного прогнозування.

Протокол № 1 від 29.08.2012 р.

**Укладачі:** Аксьонова І. В. Шаповалова В. О. Горохова О. І.

Л12 Лабораторний практикум з навчальної дисципліни "Демографічна статистика" для студентів напряму підготовки 6.030506 "Прикладна статистика" денної форми навчання / укл. І. В. Аксьонова, В. О. Шаповалова, О. І. Горохова. – Х. : Вид. ХНЕУ, 2013. – 68 с. (Укр. мов.)

Подано методичні рекомендації до виконання лабораторних робіт, метою яких є закріплення й поглиблення знань теоретичного та практичного матеріалу з демографічних досліджень, набуття навичок аналізу демографічних процесів за допомогою засобів Excel.

Рекомендовано для студентів напряму підготовки 6.030506 "Прикладна статистика".

## **Вступ**

У системі соціально-економічних наук демографічна статистика вважається однією з фундаментальних дисциплін, що формують спеціальність статистика-аналітика. Її методи і показники використовуються для складання демографічних програм, оцінки демографічної ситуації в країні та її регіонах, динамічного і пропорційного розвитку демографічних процесів.

Упровадження нових методів господарювання вимагає вдосконалювання методів і прийомів демографічної статистики, розробки показників для комплексного демографічного аналізу статистичної інформації. Демографічний аналіз повинний бути глибоким, розкривати причини та наслідки демографічної кризи, досліджувати і виявляти резерви і можливості, спрямовані на покращення демографічної ситуації в країні.

Студентам необхідно опанувати основи демографічного аналізу, вивчити теорію демографії, що розробляє загальні категорії та поняття демографічної статистики, методи дослідження масових демографічних явищ і процесів.

Вивчення демографічної статистики вимагає, поряд із засвоєнням теоретичних положень, практичної реалізації основних розділів дисципліни шляхом виконання відповідних лабораторних робіт.

У результаті вивчення навчальної дисципліни "Демографічна статистика" студент набуває наступних компетентностей (табл.1).

Таблиця 1

### **Компетентності, які здобуває студент після вивчення дисципліни "Демографічна статистика"**

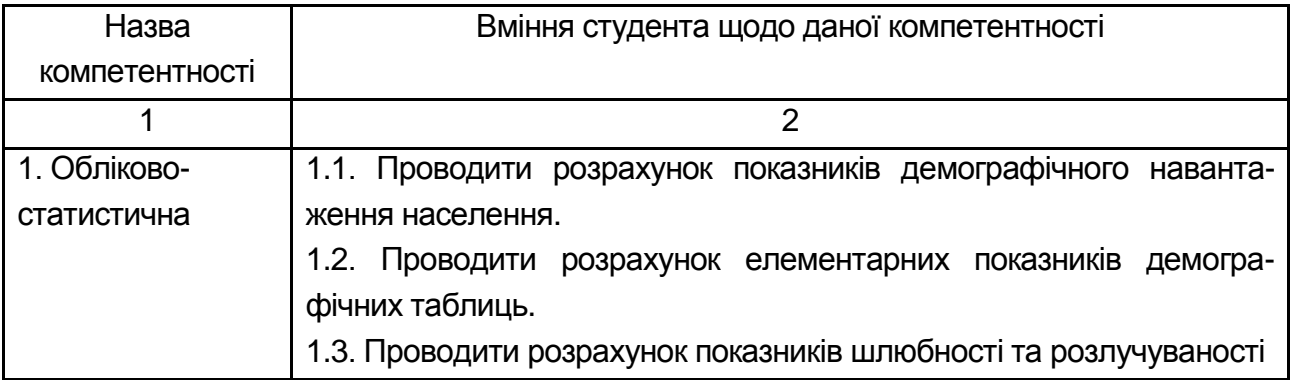

3

### Закінчення табл. 1

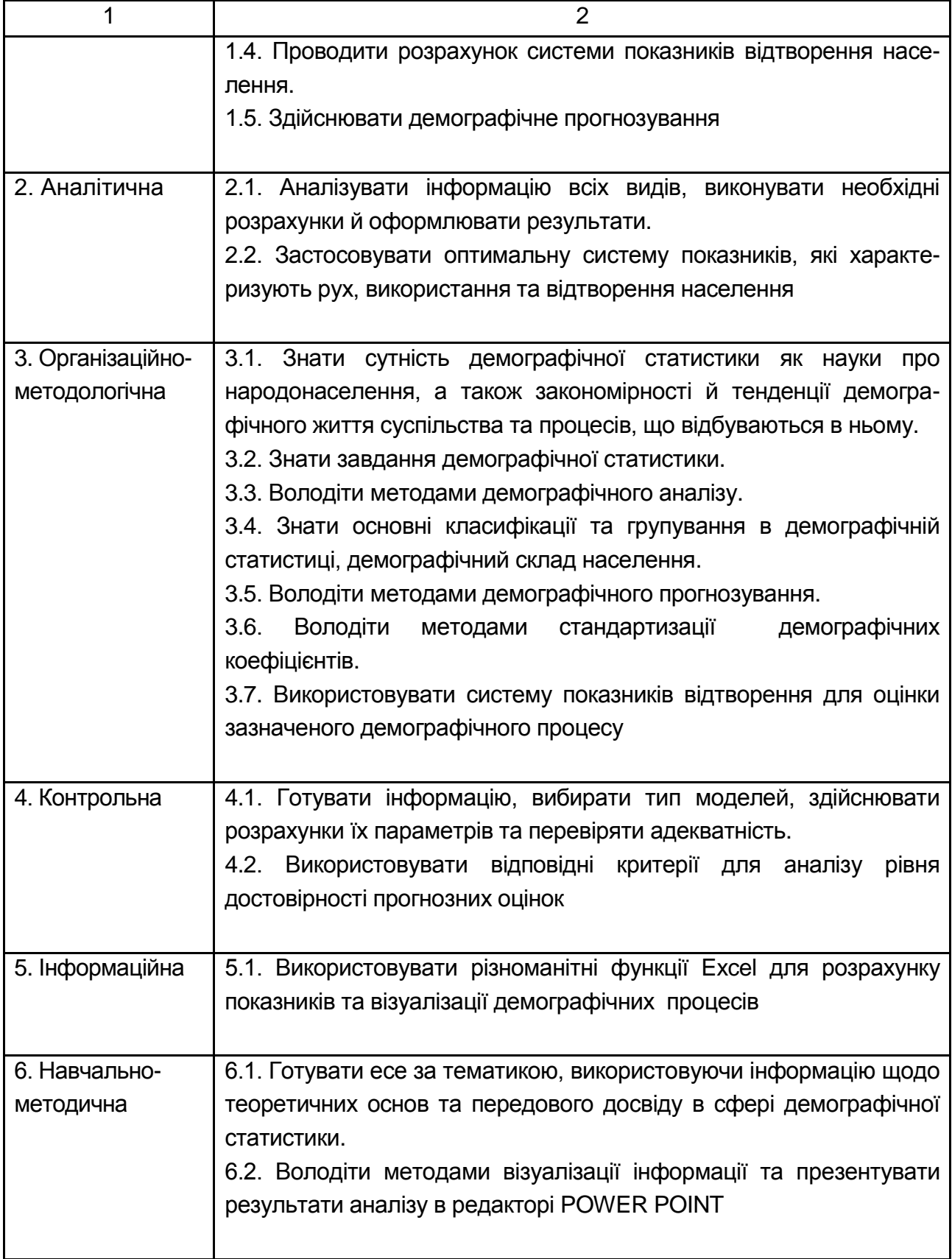

### **Модуль 1. Статистика чисельності, складу та природного руху населення Лабораторна робота №1 Методологічні засади демографічної статистики**

**Мета** – закріплення теоретичного матеріалу, придбання навичок застосування специфічних методів демографічної статистики в Excel.

**Завдання** – необхідно провести аналіз віку населення за допомогою середніх величин та структурних середніх в Excel.

#### **Методичні рекомендації**

Середній вік обчислюється за формулою середньої арифметичної зваженої x – віку на чисельність осіб j-го віку S<sub>j</sub>:

$$
\overline{\mathbf{x}} = \frac{\sum_{0}^{\omega} \mathbf{x}_{j} \times \mathbf{S}_{j}}{\sum_{0}^{\omega} \mathbf{S}_{j}},
$$

де ω – вік 100 років і старше.

Модальний і медіанний вік визначається за однорічним віковим розподілом, відповідно як найпоширеніший вік та вік, який ділить усю чисельність населення навпіл. За наявності п'ятирічного вікового розподілу мода і медіана розраховуються за відповідними формулами для інтервального ряду розподілу:

$$
M_0 = x_0 + h \frac{f_{\text{m}} - f_{\text{m}-1}}{(f_{\text{m}} - f_{\text{m}-1}) + (f_{\text{m}} - f_{\text{m}} + 1)},
$$

де *x<sup>0</sup>* та *h* – нижня межа та ширина модального вікового інтервалу, тобто такого, що має найбільшу частоту (частку);

 $f_{\text{mo}}$ ,  $f_{\text{mo-1}}$ ,  $f_{\text{mo+1}}$  – чисельність населення в модальному, передмодальному і післямодальному інтервалах.

$$
M_{e} = x_{0} + h \frac{0.5 \sum_{0}^{\omega} f_{j} - S f_{m} }{f_{m}},
$$

де *x<sup>0</sup>* та *h –* відповідно нижня межа та ширина медіанного вікового інтервалу;

 Sf*те-1 –* кумулятивна чисельність населення передмедіанного інтервалу;

f*те –* чисельність населення в медіанному інтервалі.

**Приклад 1.** Розглянемо розрахунок середнього віку населення на прикладі даних щодо повікової чисельності населення району, рис. 1.

Необхідно визначити середній вік населення (до пенсійного віку), його медіанний та модальний вік.

Для розрахунку показників в Excel вводимо вихідні дані у такому вигляді:

|                | А          | В                         |
|----------------|------------|---------------------------|
|                |            | Чисельність<br>населення, |
|                | Вік, років | тис, осіб                 |
| $\overline{2}$ | 0 - 4      | 22,1                      |
| 3              | $5 - 9$    | 20,5                      |
| 4              | $10 - 14$  | 21,6                      |
| 5              | 15 - 19    | 21,3                      |
| 6              | 20 - 24    | 22,5                      |
| 7              | $25 - 29$  | 31,7                      |
| 8              | $30 - 34$  | 40,4                      |
| 9              | $35 - 39$  | 42,7                      |
| 10             | 40 - 44    | 44,9                      |
| 11             | 45 - 49    | 40,1                      |
| 12             | $50 - 54$  | 38,4                      |
| 13             | 55 - 59    | 30,5                      |
| 14             | Разом      | 376,7                     |

Рис. 1. **Вхідні дані**

Для розрахунку середнього віку будемо використовувати формулу середньої арифметичної зваженої. Через те, що вік поданий інтервалами, необхідно розрахувати середини кожного інтервалу. Оскільки верхня межа вікового інтервалу вважається "включно", то середина інтервалу буде дробовим числом і розраховуватиметься додаванням до нижньої межі половини ширини п'ятирічного інтервалу:  $x_i = x_i^{min} + (h:2)$  $\mathbf{x}^{\text{min}}_j + h(\mathbf{h}; 2)$ . Цю формулу вводимо у відповідну клітинку. Наприклад, для віку 5 – 9 років *х' =* 5 + (5 : 2) = = 7,5 років. Розрахунок поданий на рис. 2.

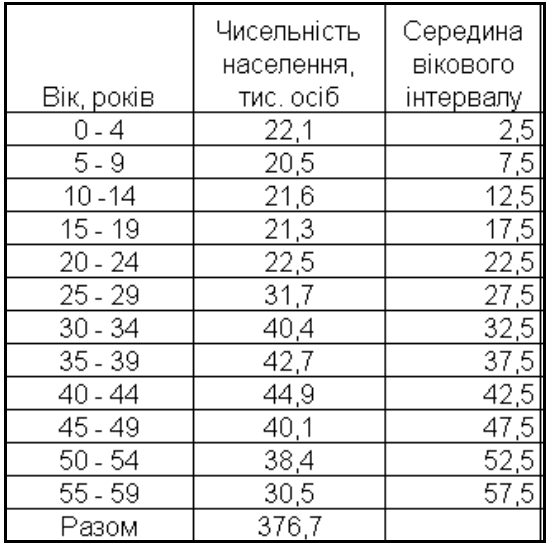

#### Рис. 2. **Розрахунок середини вікового інтервалу**

Наступним етапом розрахунку середнього віку є підрахунок кількість людино-років за кожної групою та підсумок за всіма групами. Для цього необхідно перемножити середину вікового інтервалу та чисельність населення за кожною групою (рис. 3).

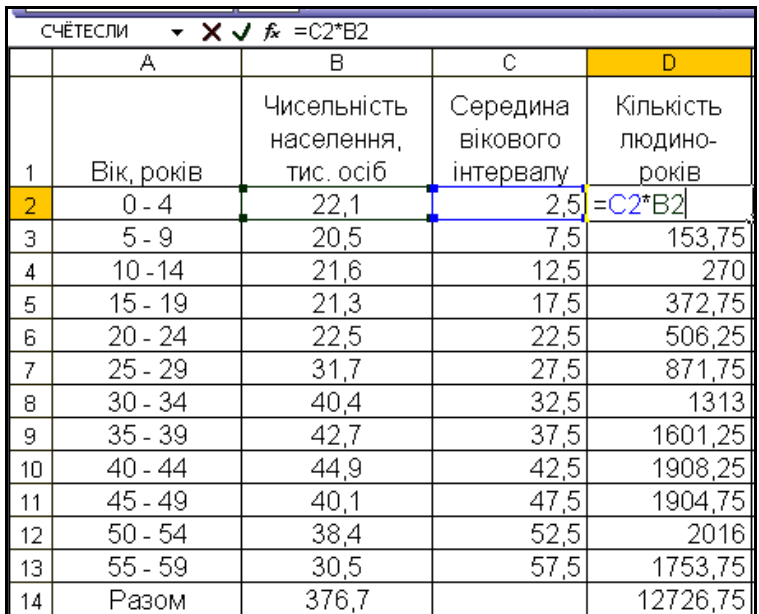

#### Рис. 3. **Розрахунок кількості людино-років**

Сума людино-років розраховується шляхом введення у клітинку формули функції СУММ, де виділяється діапазон клітинок, які необхідно підсумувати (рис. 4).

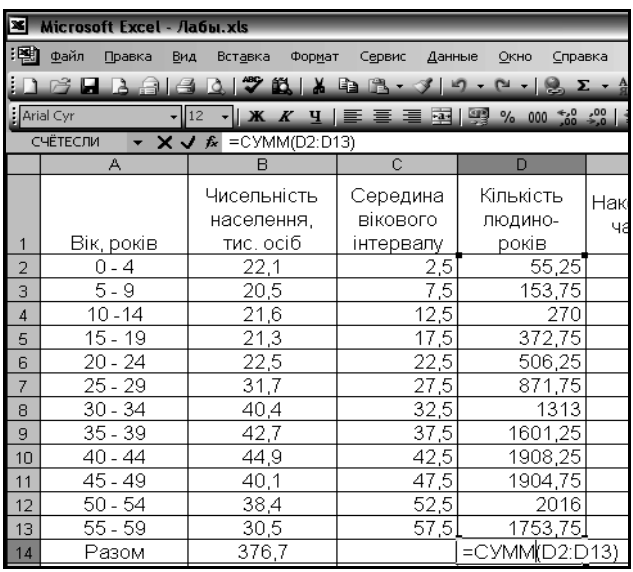

### Рис. 4. **Розрахунок суми кількості людино-годин**

Розрахуємо середнє: розділимо суму людино-років на загальну кількість населення (рис. 5):

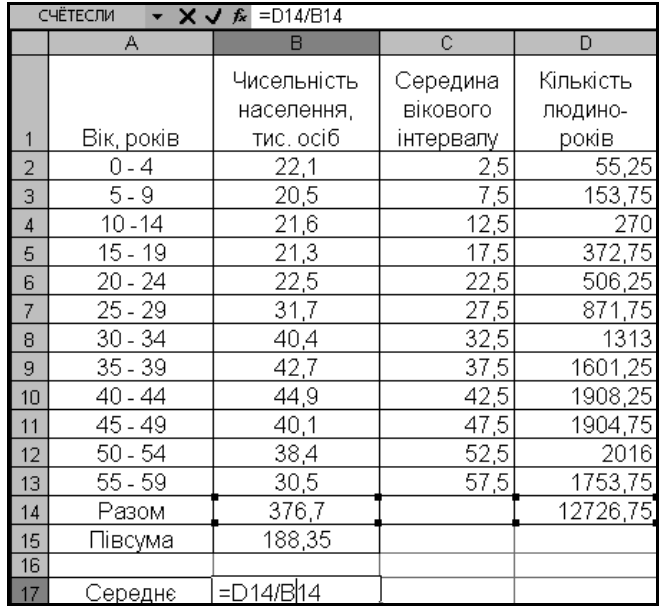

### Рис. 5. **Розрахунок середнього віку**

Розрахуємо моду за формулою для інтервальних рядів. Спочатку необхідно вибрати модальний інтервал – інтервал з найбільшою частотою.

Вводимо формулу | Мода | =40+5 \* (В10-В9)/((В10-В9)+ (В10-В11)) у клітинку. Результати розрахунку наведені на рис. 6.

Розрахуємо медіану. Виберемо медіанний інтервал. Для цього знайдемо півсуму частот. Інтервал, в якому накопичена частота вперше перевищить цю півсуму й буде медіанним. У цьому випадку медіанним буде інтервал 35 – 39. Розрахуємо медіану за формулою =35+5\*(B15-E8)/B9 Медіана

Отримаємо такі результати:

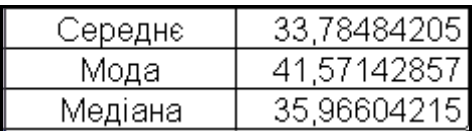

#### Рис. 6. **Результати розрахунків**

Як бачимо з рис. 6, середній вік населення склав 34 роки, найчастіше зустрічаються люди у віці 42 років, половина населення молодше 35 років, а друга старше. Середнє, мода та медіана значно відрізняються одна від одної, це свідчить про наявність асиметрії. Для того, щоб це перевірити побудуємо гістограму за допомогою вкладки Майстер діаграм (рис. 7).

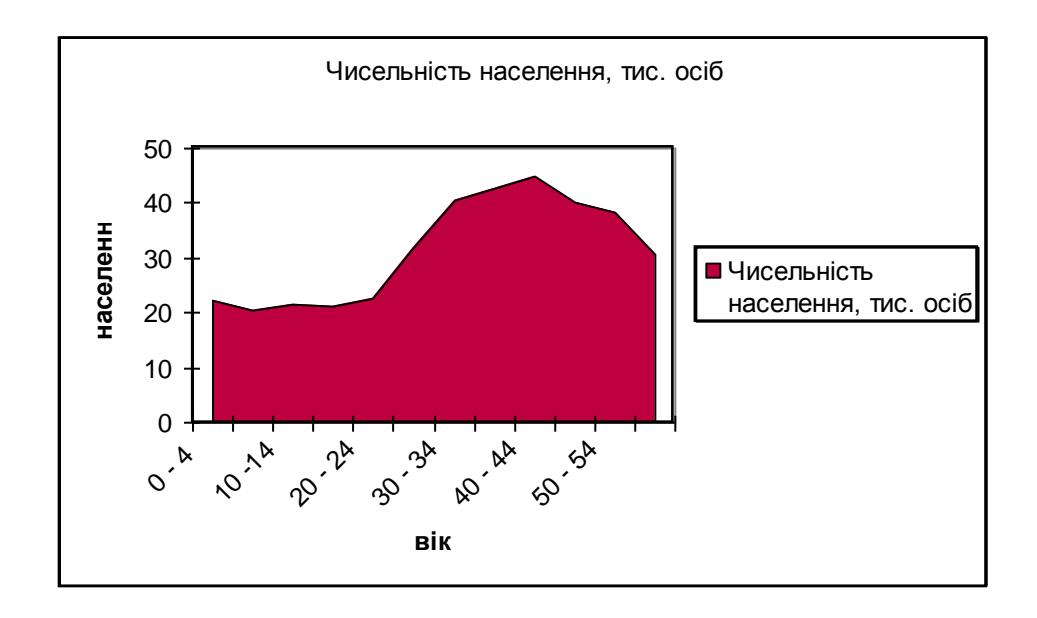

### Рис. 7. **Розподіл населення за віковими групами**

Рис. 7. підтвердив гіпотезу про наявність асиметрії. Отже, існує правостороння асиметрія, яка свідчить про те, що це регресивний тип вікової структури.

### **Лабораторна робота №2**

### **Статистичний аналіз чисельності та складу населення**

**Мета** – закріплення теоретичного матеріалу та набуття практичних навичок аналізу чисельності населення та його складу за допомогою пакету Excel.

**Завдання** – необхідно провести аналіз статево-вікової структури населення в Excel.

#### **Методичні рекомендації**

Статевий склад населення аналізується за допомогою абсолютних і відносних показників (структури та координації), статистичних групувань. Важливий показник – збалансованість статей, тобто їх співвідношення. Він має назву коефіцієнта навантаження однієї статі іншою та подається в розрахунку на 1 000 осіб.

Закономірність вікового розподілу сучасного людства проявляється в процесі його старіння. Ступінь прояву цього процесу відображає *коефіцієнт старіння населення* і характеризує частку осіб, які досягли та перетнули перший поріг старості (60 років) у загальній чисельності населення ( $d_{60+}$ ).

Співвідношення окремих поколінь характеризують *коефіцієнти демографічного навантаження* покоління батьків дітьми та особами похилого віку*,* які подаються в розрахунку на тисячу населення, тобто у проміле (‰).

Загальний коефіцієнт демографічного навантаження дорівнює сумі двох складових: К<sub>н.заг.</sub> = К<sub>н.д.</sub> + К<sub>н.с.</sub> і показує, яку кількість дітей та осіб старшого віку "утримає" кожна тисяча покоління батьків.

**Приклад 1.** Розглянемо приклад проведення статево-вікового аналізу за даними про чисельність населення регіону осіб (табл. 2).

Необхідно провести статистичний аналіз статевого та вікового складу населення регіону та розрахувати показники структури, збалансованості. Визначити тип вікової структури населення, розрахувати коефіцієнти демографічного навантаження та зробити висновки.

10

Таблиця 2

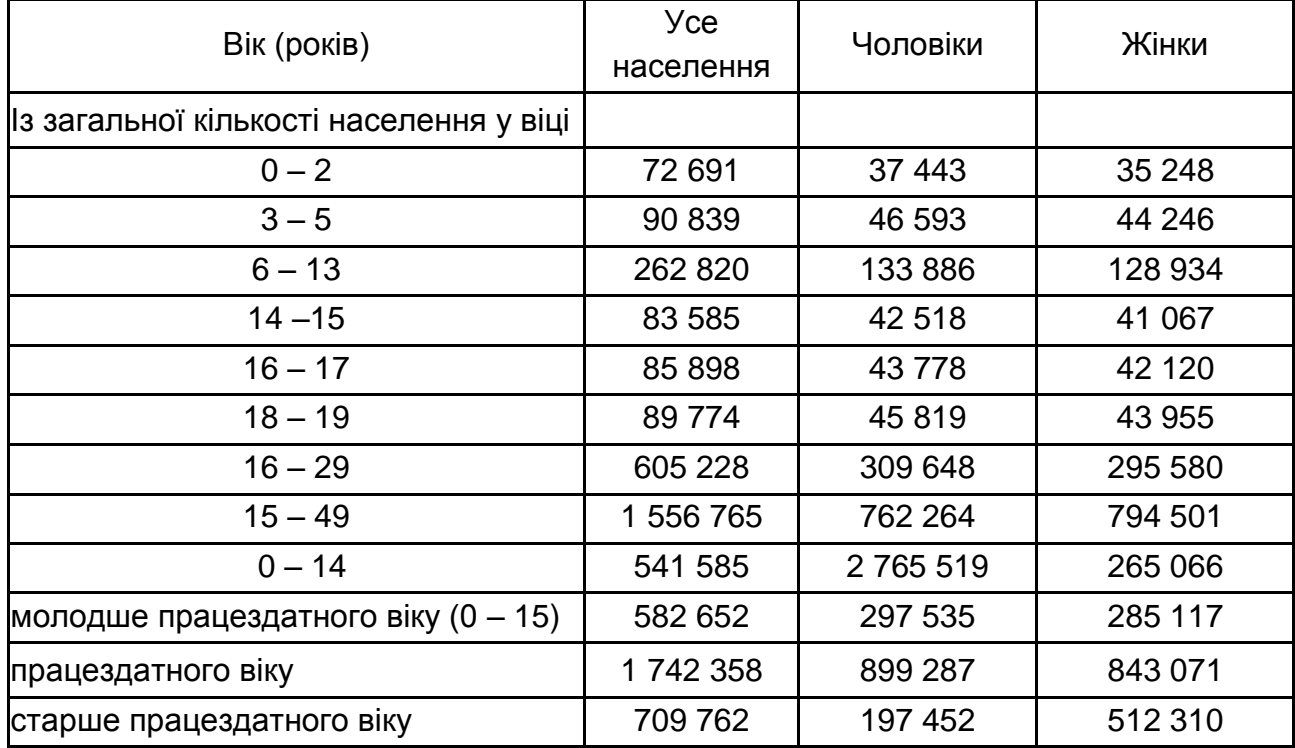

### **Чисельність населення за статтю**

Для аналізу статевого складу населення знайдемо частку кожної статі у загальній чисельності. Розрахунок поданий на рис. 8.

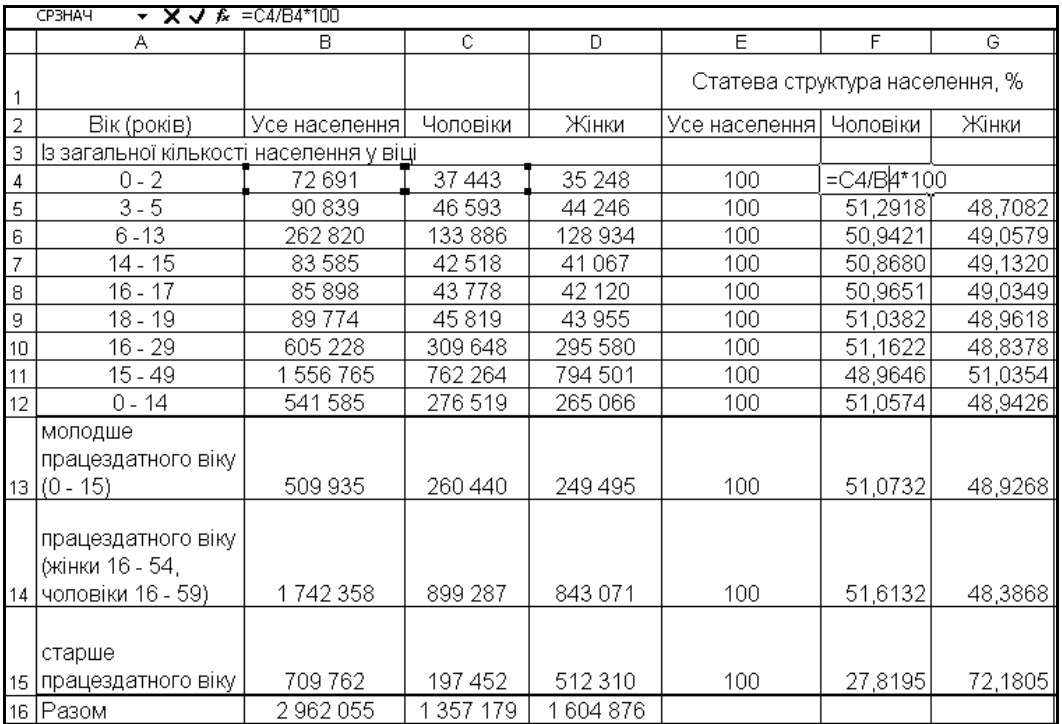

### Рис. 8. **Аналіз статевого складу населення**

Для аналізу вікового складу населення знайдемо частку кожної вікової групи у загальній чисельності населення (рис. 9).

| Вікова структура населення, % |                       |                                     |  |  |  |  |
|-------------------------------|-----------------------|-------------------------------------|--|--|--|--|
| Усе населення                 | Чоловіки              | Жінки                               |  |  |  |  |
|                               |                       |                                     |  |  |  |  |
| =B4/\$B\$16*10)               | 2,758884421           | 2,196306755                         |  |  |  |  |
|                               | 3,0668 3,433076993    | 2,756973124                         |  |  |  |  |
|                               | 8,8729 9,865021489    | 8,033891715                         |  |  |  |  |
|                               | 2,8219 3,132821831    | 2,558889285                         |  |  |  |  |
|                               | 2,8999 3,225661464    | 2,624501831                         |  |  |  |  |
|                               | 3,0308 3,376046933    | 2,738840882                         |  |  |  |  |
|                               | 20,4327   22,81556081 | 18,4176223                          |  |  |  |  |
|                               | 52,5569 56,16532528   | 49,50544466                         |  |  |  |  |
| 18,2841                       | 20,3745416            | 16,5162916                          |  |  |  |  |
|                               | 17,2156   19,18980473 | 15,54606088                         |  |  |  |  |
|                               | 58,8226 66,26148798   | 52,5318467                          |  |  |  |  |
|                               |                       | 23,9618   14,54870728   31,92209242 |  |  |  |  |
| 100                           | 100                   | 100                                 |  |  |  |  |

Рис. 9. **Аналіз вікового складу населення**

Для аналізу збалансованості розрахуємо показник координації за віковими групами (рис. 10), як співвідношення жінок та чоловіків за кожною віковою групою, та навантаження чоловіків жінками за формулою  $F$ D16/C16\*100 та жінок чоловіками за формулою =С16/D $16*100$  (рис. 11).

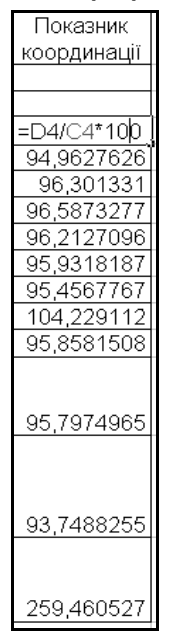

### Рис. 10. **Розрахунок показників координації за віковими групами**

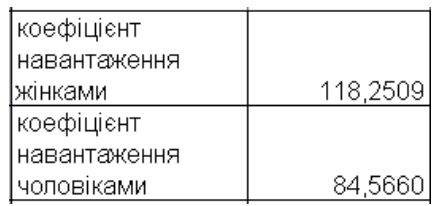

### Рис. 11. **Результати розрахунку коефіцієнтів навантаження**

Для того, щоб визначити тип вікової структури населення розрахуємо коефіцієнт старіння населення за формулою  $=$ В15/В16\*100 (рис. 12) та побудуємо діаграми структури населення за когортами (рис. 13).

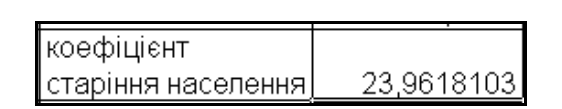

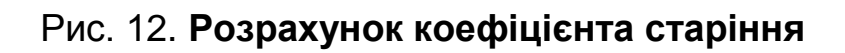

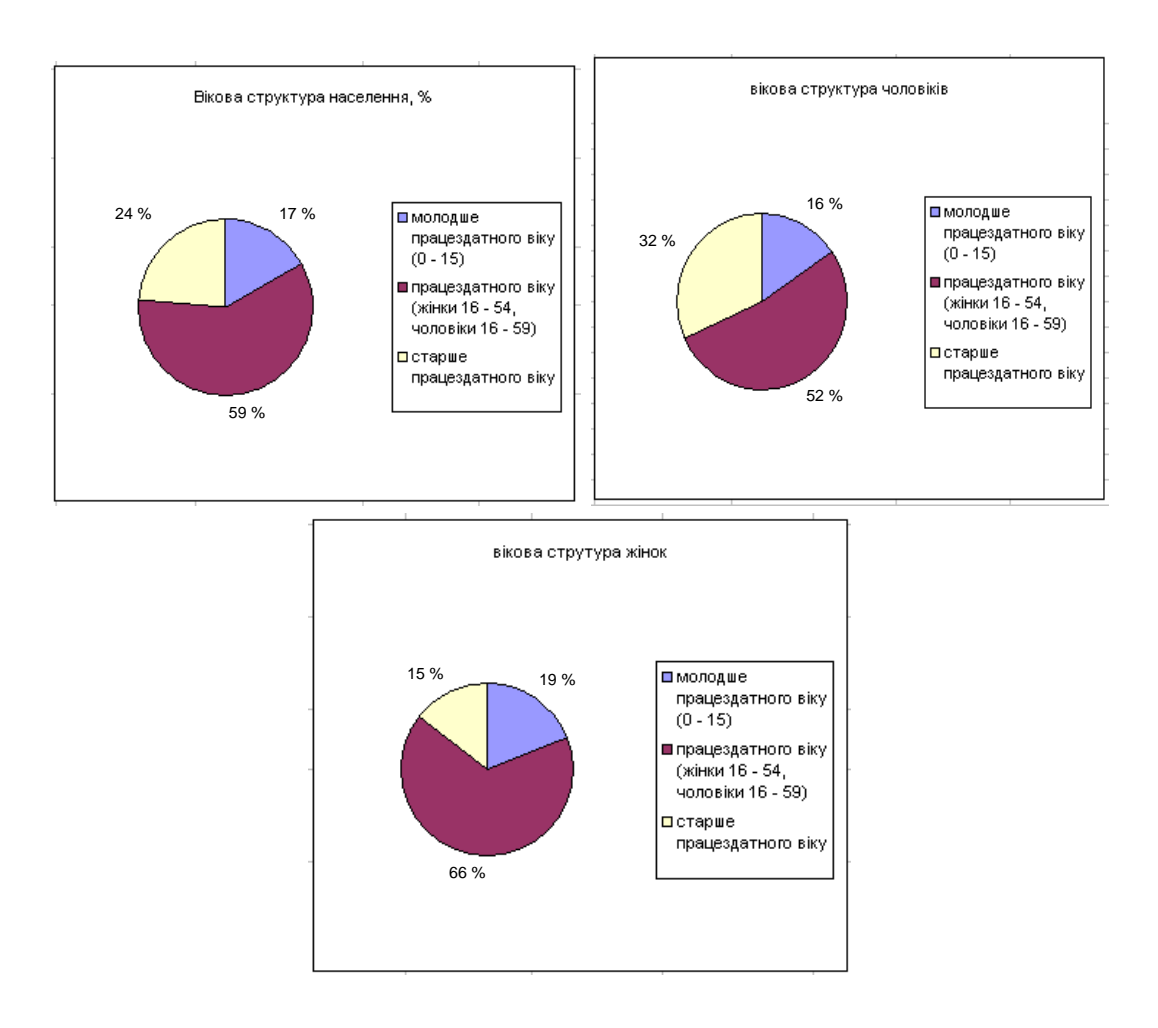

Рис. 13. **Побудова діаграм вікової структури населення**

Розрахуємо коефіцієнти демографічного навантаження за наведеними формулами: Коефіцієнт навантаження дітьми = (B13/B14)х100, Коефіцієнт навантаження особам старшого віку = (В15/В14)x100, Загальний коефіцієнт навантаження = (В13+В15)/В14x100. Результати розрахунків наведені на рис. 14:

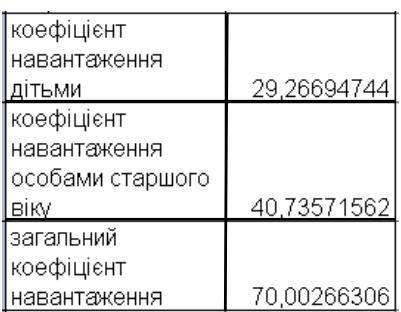

### Рис. 14. **Розрахунок коефіцієнтів навантаження**

Аналіз вікової структури населення свідчить про нерівномірність розподілу населення: у чоловіків кількість осіб старше працездатного віку у 2 рази більша, ніж дітей, у загальній чисельності населення. У жінок ці значення приблизно рівні. У цілому спостерігається регресивний тип вікової структури, оскільки частка прабатьків значно більше частки дітей. Рівень демографічного старіння, показує, що населення надзвичайно старе. Коефіцієнт координації свідчить про перевищення кількості чоловіків над жінками майже за всіма віковими категоріями, крім категорії пенсіонерів. У цій віковій групі на 100 чоловіків припадає 259 жінок. У цілому на 100 чоловіків припадає 118 жінок, а на 100 жінок – 85 чоловіків. На 100 осіб покоління "батьків" припадає 29 дітей та 41 особа старше працездатного віку. У цілому на 100 осіб покоління "батьків" припадає 70 осіб покоління "дітей" та "осіб старшого віку".

### **Лабораторна робота №3 Статистичне вивчення смертності населення**

**Мета** – закріплення теоретичного матеріалу, набуття практичних навичок аналізу смертності населення в Excel.

**Завдання** – необхідно провести аналіз смертності населення за допомогою загального та спеціальних коефіцієнтів смертності та провести стандартизацію показників смертності в Excel.

#### **Методичні рекомендації**

З*агальний коефіцієнт смертності* показує, скільки в середньому померлих припадає на 1 000 осіб середнього населення за період, що розглядається. Як правило, це однорічний період, тому береться середньорічне населення.

С*пеціальні (диференційовані) коефіцієнти смертності* розраховуються окремо для кожної статі. Рівень повікової смертності оцінюють *часткові (вікові) коефіцієнти смертності.*

Існують кілька способів стандартизації. Найчастіше застосовуються прямий та побічний.

*Прямий спосіб:*

$$
m^{st}=\sum_{x=0}^{\omega}m_x^1s_x^0
$$

або для стандартного жіночого населення

$$
m^{st} = \sum_{x=0}^{\omega} m_x^m s_x^F,
$$

де *m* $_{\mathsf{x}}^{\mathsf{m}}$  *—* віковий коефіцієнт смертності чоловічого населення;  $\boldsymbol{\mathcal{S}}_x^{\mathcal{F}}$  – частка х-вікової групи жіночого населення.

*Побічний спосіб*:

$$
m^{st} = \sum_{x=0}^{\omega} m_x^0 s_x^0 \frac{\sum_{x=0}^{\omega} m_x^1 s_x^1}{\sum_{x=0}^{\omega} m_x^0 s_x^1} \qquad \text{and} \qquad m^{st} = \sum_{x=0}^{\omega} m_x^F s_x^F \frac{\sum_{x=0}^{\omega} m_x^m s_x^m}{\sum_{x=0}^{\omega} m_x^F s_x^m}.
$$

Стандартизований коефіцієнт смертності порівнюється з фактичним коефіцієнтом, взятим за базу порівняння. У результаті отримують стандартизований індекс надсмертності І $_{\mathsf{m}}^{\mathsf{st}}$ і<sup>st</sup>, який оцінює міру

"чистої" розбіжності інтенсивності вимирання порівнюваних сукупностей населення (чоловічого і жіночого), незалежну від їхнього вікового складу:

$$
i_m^{st}=\frac{m^{st}}{m^0}.
$$

**Приклад 1.** Смертність населення за рік характеризується даними (рис. 15). Необхідно визначити спеціальні та загальні коефіцієнти смертності населення регіону та порівняти рівні чоловічої та жіночої смертності.

Розрахуємо коефіцієнт смертності чоловіків за формулою:

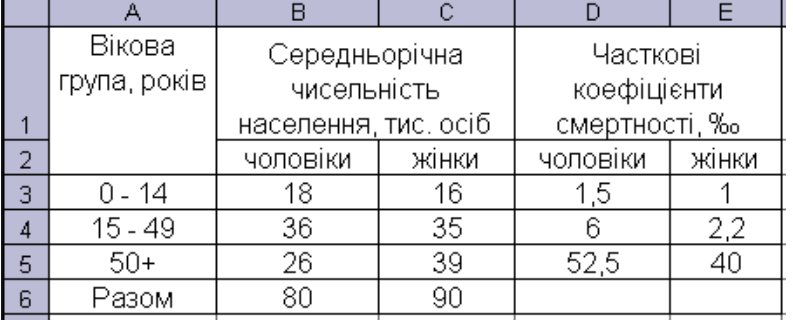

=(D3\*B3+D4\*B4+D5\*B5)/B6

### Рис. 15. **Вхідні дані**

За аналогічною формулою визначимо коефіцієнт смертності жінок F(E3\*C3+E4\*C4+E5\*C5)/C6

### Так само знаходимо й загальний коефіцієнт смертності:

=(СУММПРОИЗВ(D3:D5;B3:B5)+СУММПРОИЗВ(E3:E5;C3:C5))/(B6+C6)

Результати розрахунків показників смертності наведені на рис. 16.

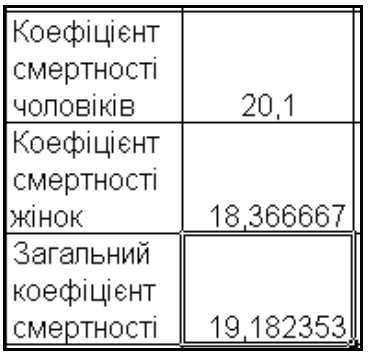

### Рис. 16. **Результати розрахунків**

Результати розрахунків свідчать про вищу смертність серед чоловіків. Так, на 1 000 чоловіків припадає 20 померлих, а на 1000 жінок припадає 18 померлих. У цілому на 100 осіб населення припадає 19 померлих. Прослідкуємо рівні повікової смертності серед чоловіків та жінок на графіку. За допомогою вкладки Майстер діаграм побудуємо графік розподілу померлих (рис. 17).

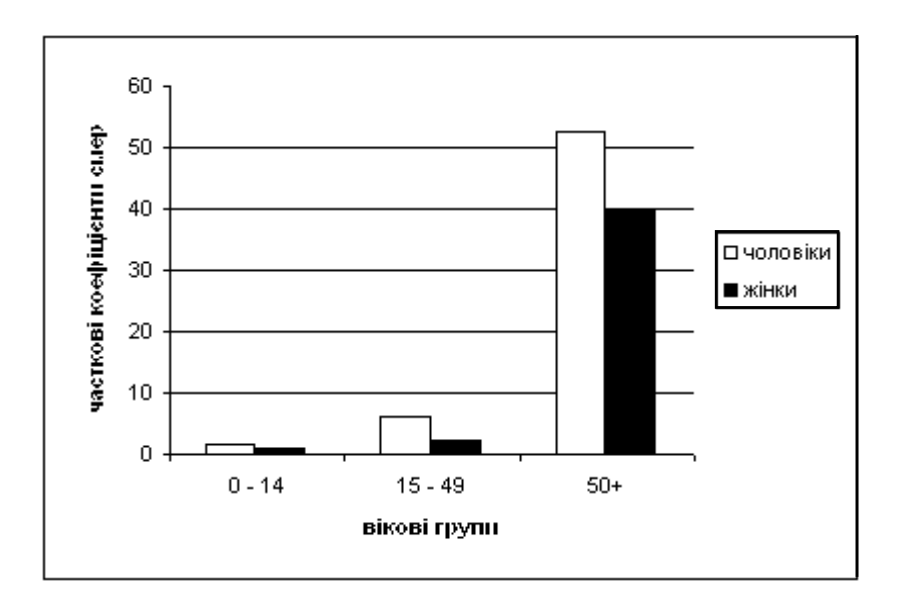

Рис. 17. **Розподіл померлих**

Як бачимо з рис. 17 за всіма віковими групами смертність серед чоловіків перевищує смертність серед жінок.

**Приклад 2.** Маємо дані про вікову структуру та чисельність чоловіків, що померли в міській та сільській місцевості за два роки, осіб (рис. 18).

Необхідно визначити: повікові показники смертності чоловіків у міській та сільській місцевості; стандартизовані коефіцієнти смертності чоловіків у місті та в селі за допомогою прямого та побічного методів (у якості стандарту взяти дані по місту та селу); середній вік померлих за I та II роки по місту та селу.

Розрахуємо повікові коефіцієнти смертності для міста, села та в цілому. Для цього визначимо загальну чисельність померлих та чисельність населення разом за містом та селом (рис. 18).

|                | А            | B     | C.             | D          | E      | F              | G          | H             |            |
|----------------|--------------|-------|----------------|------------|--------|----------------|------------|---------------|------------|
| $\mathbf{1}$   | Вікова група |       | Місто          |            |        | Село           |            |               |            |
|                | (років)      |       | число померлих |            |        | число померлих |            |               | Загальне   |
|                |              |       | у віці         | число осіб | у віці |                | число осіб | Сумарне       | число осіб |
| $\sqrt{2}$     |              |       |                | у віці (за |        |                | у віці (за | ЧИСЛО         | у віці (за |
|                |              |       |                | даними     |        |                | даними     | померлих      | даними     |
|                |              |       |                | перепису 2 |        |                | перепису   | за 2 рік      | перепису   |
|                |              |       |                | року)      |        |                | 2 року)    |               | 2 року)    |
| 3              |              | 1 pik | $2$ рік        |            | 1 pik  | <u>2 рік</u>   |            |               |            |
| $\sqrt{4}$     | $0 - 4$      | 550   | 448            | 72402      | 282    | 207            | 31022      | $=$ $C4 + F4$ | 103 424    |
| 5              | $5 - 9$      | 51    | 66             | 64 059     | 30     | 31             | 29 101     | 97            | 93 160     |
| 6              | 10 - 14      | 48    | 50             | 53 970     | 20     | 27             | 36 800     | 77            | 90770      |
| $\overline{7}$ | 15 - 19      | 172   | 148            | 81 205     | 89     | 91             | 38 904     | 239           | 120 109    |
| 8              | 24<br>$20 -$ | 274   | 272            | 228<br>101 | 154    | 188            | 36 254     | 460           | 137482     |
| 9              | 29<br>25 -   | 398   | 384            | 88 130     | 146    | 148            | 28795      | 532           | 116 925    |
| 10             | $30 - 34$    | 300   | 371            | 65 100     | 114    | 118            | 18 103     | 489           | 83 203     |
| 11             | $35 - 39$    | 414   | 369            | 50 204     | 201    | 180            | 15878      | 549           | 66 082     |
| 12             | 40 - 44      | 559   | 639            | 70 282     | 282    | 294            | 26 995     | 933           | 97 277     |
| 13             | 45 - 49      | 712   | 727            | 52809      | 419    | 403            | 26 574     | 1130          | 79383      |
| 14             | $50 - 54$    | 888   | 994            | 54 25 2    | 389    | 420            | 24 100     | 1414          | 78 352     |
| 15             | $55 - 59$    | 687   | 674            | 25 594     | 226    | 256            | 11560      | 930           | 37 154     |
| 16             | $60 - 64$    | 757   | 815            | 20 350     | 372    | 294            | 9100       | 1109          | 29 450     |
| 17             | 65 - 69      | 926   | 1038           | 20 800     | 462    | 454            | 10084      | 1492          | 30 8 84    |
| 18             | 70 - 74      | 873   | 906            | 10824      | 368    | 422            | 7020       | 1328          | 17 844     |
| 19             | 75 - 79      | 551   | 575            | 5236       | 301    | 320            | 2987       | 895           | 8 2 2 3    |
| 20             | $80 - 84$    | 419   | 454            | 2894       | 268    | 228            | 1401       | 682           | 4 2 9 5    |
| 21             | 85 та старше | 332   | 328            | 1158       | 234    | 190            | 900        | 518           | 2058       |
| 22             | Усього       | 8911  | 9258           | 840 497    | 4357   | 4271           | 355 578    | 13529         | 196 075    |

Рис. 18. **Розрахунок сумарної кількості померлих**

Розрахунок повікових коефіцієнтів смертності наведений на рис. 19. Для клітинки J4 по-віковий коефіцієнт смертності буде розраховуватися за формулою = 04/D4\*1000

|                 | A            | B.     | C.             | D.         | E              | F               | G          | H        |            |                      | Κ             |        |
|-----------------|--------------|--------|----------------|------------|----------------|-----------------|------------|----------|------------|----------------------|---------------|--------|
|                 | Вікова група |        | Місто          |            |                | Село            |            |          |            |                      |               |        |
|                 | (років)      |        | число померлих |            | число померлих |                 |            |          | Загальне   | Повікові коефіцієнти |               |        |
|                 |              | у віці |                | число осіб | у віці         |                 | число осіб | Сүмарне  | число осіб |                      | смертності, ‰ |        |
| $\overline{2}$  |              |        |                | у віці (за |                |                 | у віці (за | ЧИСЛО    | у віці (за |                      |               |        |
|                 |              |        |                | даними     |                |                 | даними     | померлих | даними     |                      |               |        |
|                 |              |        |                | перепису 2 |                |                 | перепису   | за 2 рік | перепису   | Місто                | Село          | Разом  |
|                 |              |        |                | року)      |                |                 | 2 року)    |          | 2 року)    |                      |               |        |
| 3               |              | 1 рік  | $2$ pik        |            | 1 pik          | 2 pik           |            |          |            |                      |               |        |
| $\overline{4}$  | $0 - 4$      | 550    | 448            | 72402      | 282            | 207             | 31022      | 655      | 103 424    | 6,18767437           | 6,6727        | 6,3332 |
| 5               | $5 - 9$      | 51     | 66             | 64 059     | 30             | 31              | 29 10 1    | 97       | 160<br>93  | 1,03030019           | 1,0653        | 1.0412 |
| 6               | $10 - 14$    | 48     | 50             | 53 970     | 20             | $\overline{27}$ | 36 800     | 77       | 90770      | 0,92644062           | 0.7337        | 0.8483 |
| $\overline{7}$  | $15 - 19$    | 172    | 148            | 81 205     | 89             | 91              | 38 904     | 239      | 120<br>109 | 1,82254787           | 2.3391        | 1.9899 |
| 8               | $20 - 24$    | 274    | 272            | 101 228    | 154            | 188             | 36 254     | 460      | 137482     | 2,6870036            | 5,1856        | 3,3459 |
| 9               | $25 - 29$    | 398    | 384            | 88 130     | 146            | 148             | 28795      | 532      | 116925     | 4,35719959           | 5,1398        | 4,5499 |
| 10              | $30 - 34$    | 300    | 371            | 65 100     | 114            | 118             | 18 103     | 489      | 83 203     | 5.69892473           | 6,5183        | 5,8772 |
| 11              | $35 - 39$    | 414    | 369            | 50 204     | 201            | 180             | 15878      | 549      | 66 082     | 7,35001195           | 11,336        | 8,3079 |
| 12              | $40 - 44$    | 559    | 639            | 70 28 2    | 282            | 294             | 26 995     | 933      | 97 277     | 9,09194388           | 10,891        | 9,5912 |
| 13              | $45 - 49$    | 712    | 727            | 52 809     | 419            | 403             | 26 574     | 1130     | 79 3 8 3   | 13,7665928           | 15,165        | 14,235 |
| 14              | $50 - 54$    | 888    | 994            | 54 25 2    | 389            | 420             | 24 100     | 1414     | 78 352     | 18,3219052           | 17.427        | 18,047 |
| 15              | $55 - 59$    | 687    | 674            | 25 5 9 4   | 226            | 256             | 560<br>11  | 930      | 37 154     | 26,3342971           | 22,145        | 25,031 |
| 16              | $60 - 64$    | 757    | 815            | 20 350     | 372            | 294             | 9100       | 1109     | 29450      | 40,04914             | 32,308        | 37,657 |
| 17              | $65 - 69$    | 926    | 1038           | 20 800     | 462            | 454             | 10 0 84    | 1492     | 30 8 84    | 49,9038462           | 45,022        | 48,31  |
| 18              | $70 - 74$    | 873    | 906            | 10 8 24    | 368            | 422             | 7020       | 1328     | 17 844     | 83,7028825           | 60,114        | 74,423 |
| 19              | $75 - 79$    | 551    | 575            | 5236       | 301            | 320             | 2987       | 895      | 8 2 2 3    | 109,816654           | 107,13        | 108,84 |
| 20              | $80 - 84$    | 419    | 454            | 2894       | 268            | 228             | 1401       | 682      | 4 2 9 5    | 156,876296           | 162,74        | 158,79 |
| 21              | 85 та старше | 332    | 328            | 1158       | 234            | 190             | 900        | 518      | 2058       | 283,246978           | 211.11        | 251,7  |
| $\overline{22}$ | Усього       | 8911   | 9258           | 840497     | 4357           | 4271            | 355 578    | 13529    | 196 075    | 11,0149114           | 12,011        | 11,311 |

Рис. 19. **Розрахунок повікових коефіцієнтів смертності**

Для зручності та наочності аналізу зобразимо розподіл населення на графіку (рис. 20).

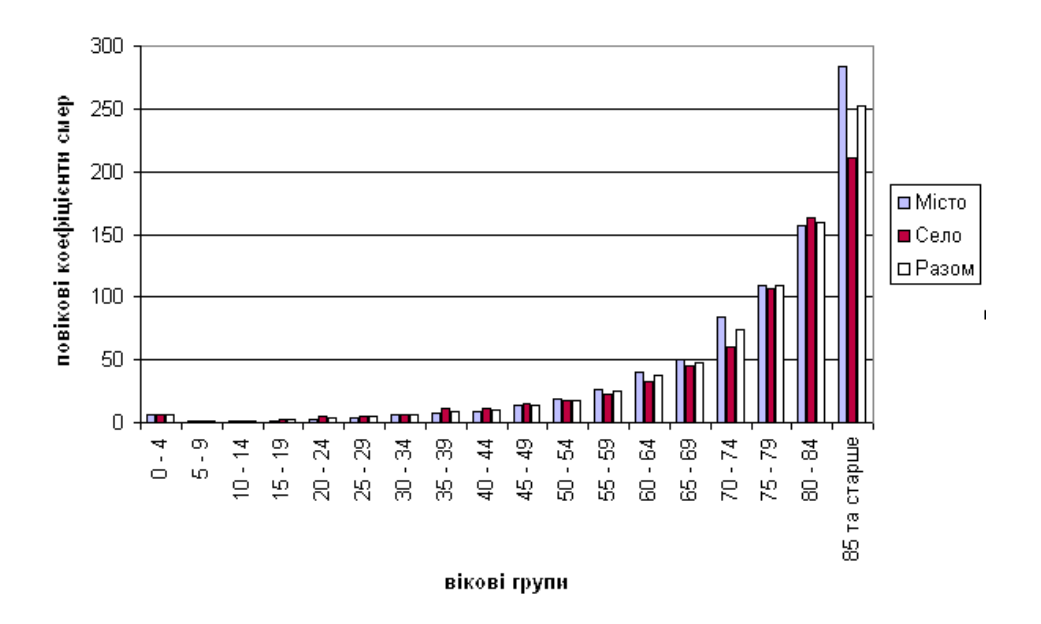

### Рис. 20. **Розподіл населення за рівнем смертності**

Для розрахунку стандартизованих показників смертності необхідно визначити структуру населення (рис. 21).

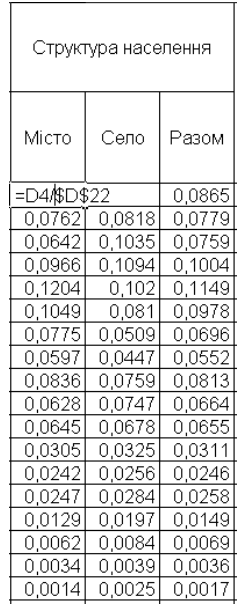

### Рис. 21. **Розрахунок вікової структури населення**

Наступним етапом дослідження є визначення показників смертності шляхом прямого та зворотного способу стандартизації. Розрахунок наведений на рис. 22.

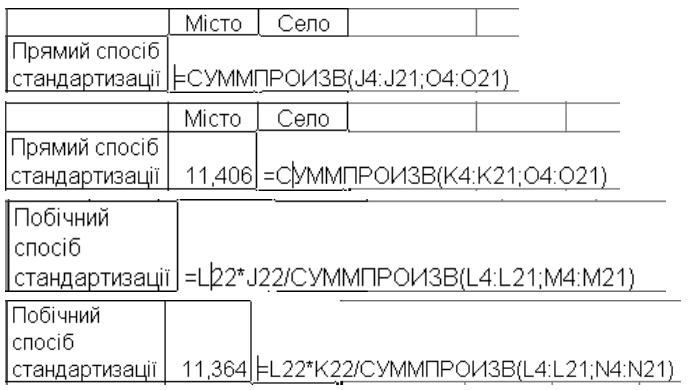

### Рис. 22. **Проведення прямої та побічної стандартизації**

Результати стандартизації наведені на рис. 23.

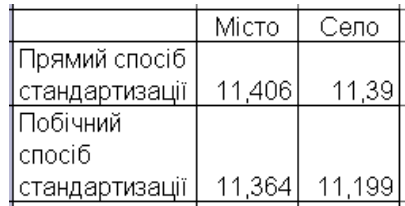

### Рис. 23. **Результати стандартизації**

Визначимо середній вік померлих за I та II роки по місту та селу за формулою середньої арифметичної зваженої. Для розрахунку необхідно розрахувати середину вікової групи (рис. 24).

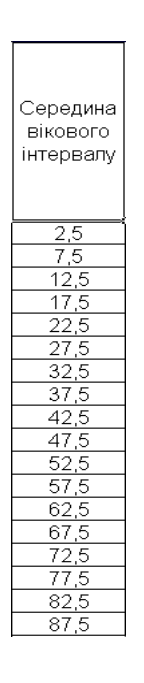

### Рис. 24. **Розрахунок середини вікової групи**

### Розрахунок середніх представлений на рис. 25.

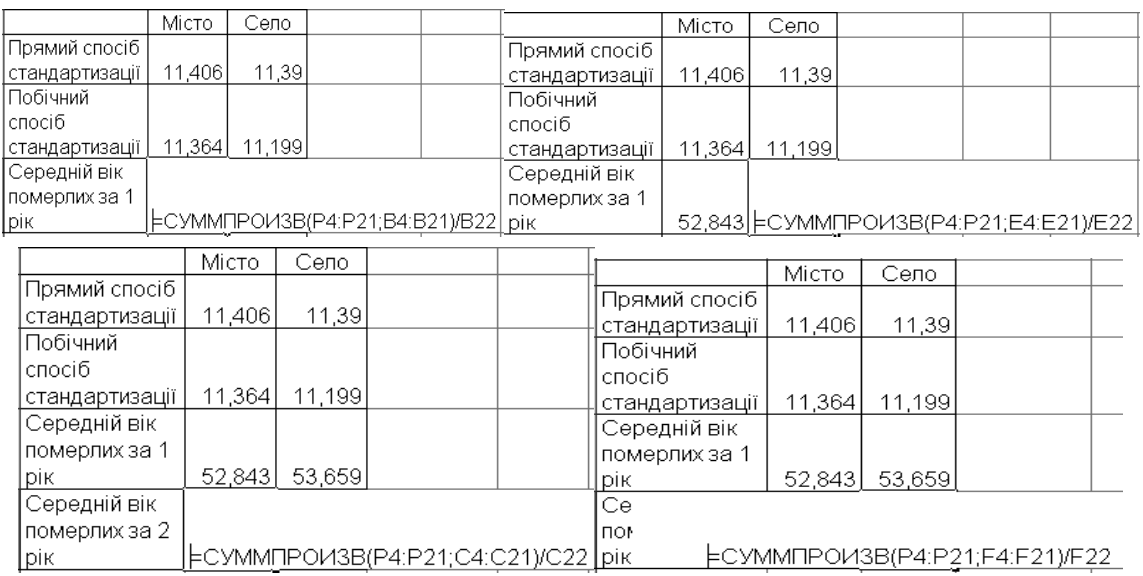

### Рис. 25. **Розрахунок середнього віку померлих**

Результати розрахунків середнього віку наведені на рис. 26.

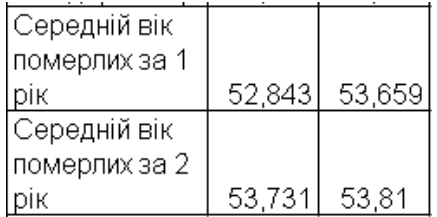

### Рис. 26. **Підсумкова таблиця розрахунків середнього віку**

Повікові коефіцієнти смертності населення свідчать про перевищення смертності у селі майже у всіх вікових категоріях до 49 років, а починаючи з вікової категорії 50 – 54, смертність у місті перевищує смертність у селі. Порівнюючи загальний коефіцієнт смертності із стандартизованим, можна зробити висновок, що стандартизовані показники смертності у місті перевищують загальний, а у селі вони нижчі. Це свідчить про несприятливу структуру населення у селі, а саме наявність великої кількості осіб пенсійного віку. Про це свідчить середній вік померлих – він вищий у селі як у першому році, так і у другому.

### **Лабораторна робота №4**

### **Таблиці дожиття і середньої очікуваної тривалості життя**

**Мета** – закріплення теоретичного матеріалу, набуття практичних навичок побудови та аналізу таблиць смертності в Excel.

**Завдання** – необхідно розрахувати елементарні показники та провести аналіз таблиць смертності в Excel.

#### **Методичні рекомендації**

Таблиця дожиття (смертності) містить вісім показників:

1) *х* – вік населення від 0 до 100 років;

2) l<sup>x</sup> – число осіб, які доживають до віку *х* (умовне число людей, які перебувають у вихідному демографічному стані). Для групи новонароджених такою відправною сукупністю  $\varepsilon l_0 = 100 000 000$  осіб, де кількість нулів забезпечує відповідний рівень точності розрахунку подальших показників таблиці;

3) q*<sup>х</sup>* – імовірність померти в інтервалі віку від *х* до *х +* 1 (характеризує теоретичну інтенсивність вимирання табличного населення й розраховується на основі фактичних вікових коефіцієнтів смертності);

Оскільки значення *т°<sup>х</sup>* наближено до *т<sup>х</sup>* реального населення, то саме табличний коефіцієнт смертності використовується для розрахунку імовірності вмерти q<sub>x</sub>. Перехід від  $m^{\circ}$ <sub>х</sub> до q<sub>x</sub> здійснюється двома способами, залежно від характеру зменшення середньої очікуваної тривалості життя покоління, його просування від 0 до 100 років.

 $\bm{\mathsf{\mathit{Tepuui}}}$  слосіб, якщо  $\bm{\mathsf{e}}_{\mathsf{x}}^0$  зменшується в арифметичній прогресії:

$$
q_x=\frac{2m_x^0}{2+m_x^0}.
$$

 $\emph{A}$ ругий спосіб, якщо  $\bm{\mathsf{e}}_{\mathsf{x}}^0$  зменшується в геометричній прогресії:

$$
q_x = 1 \quad e^{-mX},
$$

де е = 2,71826.

4) *р<sup>х</sup>* – імовірність дожити від віку *х* до *х* + 1, розраховується на основі *qх*:

$$
p_x = 1 - q_x
$$
 afoo  $p_x = I_{x+1} / I_x$ 

5) *d<sup>х</sup> –* число осіб, які помирають в інтервалі віку від *х* до *х +* 1. Для кожної вікової групи *dх* розраховується за формулами:

$$
d_x = q_x \times l_x \quad \text{afo} \qquad d_x = l_x - l_{x+i};
$$

6) L*х –* число осіб, які живуть в інтервалі віку від *х* до *х* + 1. Це середня чисельність теоретичного населення в кожній х - віковій групі і розраховується як середня арифметична проста:

$$
L_x = \frac{I_x + I_{x=1}}{2}.
$$

Ця формула застосовується тільки за умов рівномірного розподілу числа тих, хто доживає до віку *х* + *і.* У вікових групах із нерівномірним розподілом здійснюється поправка на кривизну розподілу. Це стосується молодших груп, дітей віком до 5 років і старших осіб віком від 70 років;

7) *T*<sup>х</sup> – "життєвий потенціал покоління", тобто число людино-років життя, що їх може прожити покоління населення в інтервалі віку від *х* до *х +* 1. Кожне наступне *Т*<sup>х</sup> буде менше від попереднього на число тих, хто живе в попередній віковій групі, тому *Т<sup>х</sup> +*1 дорівнює:

$$
T_{x+1} = T_x - L_x
$$

і зокрема для однорічних дітей

$$
\mathsf{T}_1 = \mathsf{T}_0 - \mathsf{L}_0,
$$

де Т $_0 = 2L_x$ ; ω  $x = 0$  $\sum_{\mathsf o}^\cdot = \stackrel{\infty}{\sum} \mathsf L_{\mathsf x}$ =  $=$ 

8) Середня очікувана тривалість життя  $\mathsf{e}_{\mathsf{x}}^{\mathsf{0}}$  – характеризує середнє число років, що їх може прожити покоління людей х - віку:

$$
\mathbf{e}_{x}^{0}=\frac{T_{x}}{I_{x}}.
$$

**Приклад 1.** Маємо дані про чисельність дітей на початок 2009 року, осіб (рис. 27).

Необхідно визначити чисельність дітей на початок 2012 року, якщо коефіцієнт смертності для дітей у віці 8 років – 2,7 ‰, 9 років – 2,2 ‰.

Розрахуємо чисельність дітей на початок 2010 року. Чисельність дітей у віці 5 років розраховується шляхом множення чисельності дітей у віці 4 роки на коефіцієнт дожиття (рис. 27).

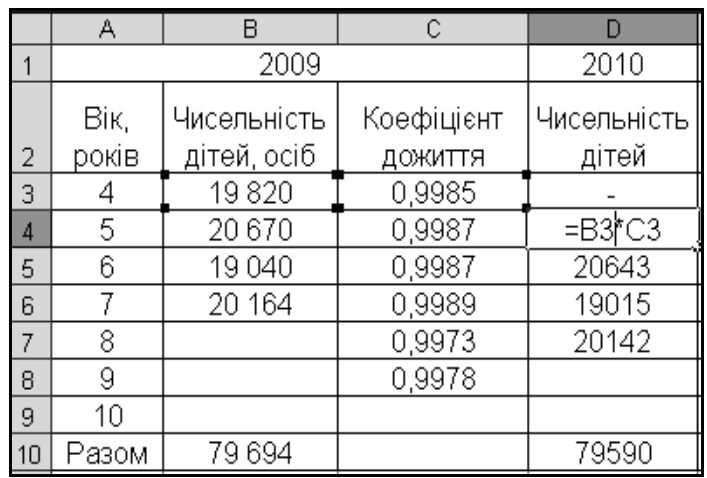

### Рис. 27. **Розрахунок чисельності дітей на початок 2010 року**

Аналогічно розраховується чисельність дітей на початок 2011 та 2012 років, тільки пересування починають вже з попереднього року (рис. 28 та рис. 29).

|    | А             | B                          | C                     | D                    | E                          | F                         |
|----|---------------|----------------------------|-----------------------|----------------------|----------------------------|---------------------------|
|    |               | 2009                       |                       | 2010                 | 2011                       | 2012                      |
| 2  | Bік,<br>років | Чисельність<br>дітей, осіб | Коефіцієнт<br>ДОЖИТТЯ | Чисельність<br>дітей | Чисельність<br>дітей, осіб | Чисельність<br>дітей,осіб |
| 3  | 4             | 19820                      | 0,9985                |                      |                            |                           |
| 4  | 5             | 20 670                     | 0,9987                | 19790                |                            |                           |
| 5  | 6             | 19040                      | 0,9987                | 20643                | =D 4*C4                    |                           |
| 6  |               | 20 164                     | 0,9989                | 19015                | 20616                      | 19739                     |
| 7  | 8             |                            | 0,9973                | 20142                | 18994                      | 20594                     |
| 8  | 9             |                            | 0,9978                |                      | 20087                      | 18943                     |
| 9  | 10            |                            |                       |                      |                            | 20043                     |
| 10 | Разом         | 79 694                     |                       | 79590                | 79463                      | 79319                     |

Рис. 28. **Розрахунок чисельності дітей на початок 2011 року**

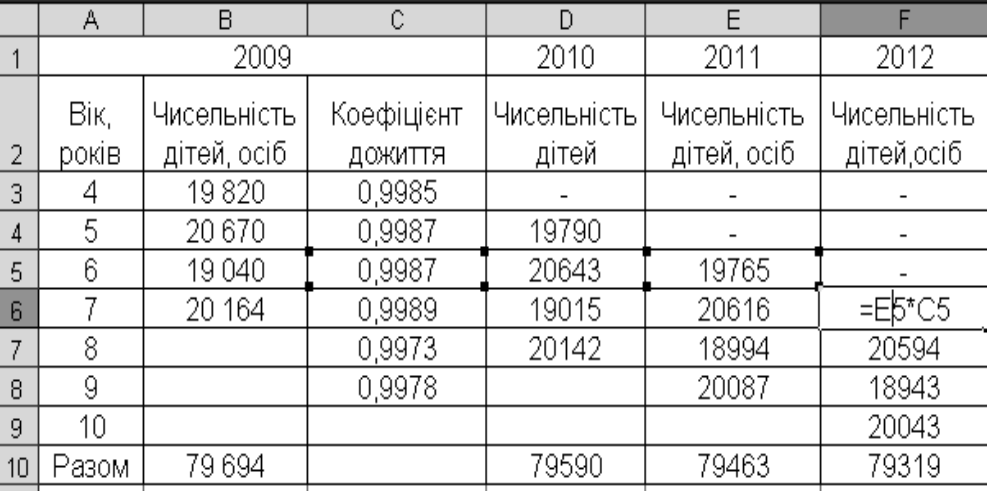

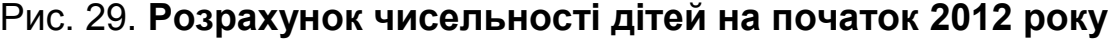

**Приклад 2.** Розрахуємо показники таблиці смертності за даними (рис. 30).

Розрахуємо показники смертності (рис. 30). Для клітинки D3 він розраховується за формулою =ВВ/С3.

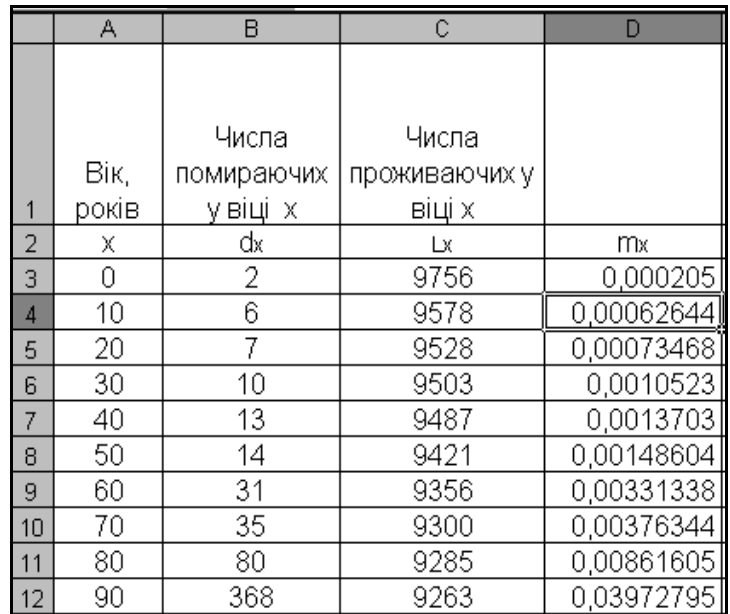

### Рис. 30. **Розрахунок повікових коефіцієнтів смертності**

Розрахуємо показник імовірності померти шляхом прямого способу переходу від повікових коефіцієнтів смертності (рис. 31). Для клітинки Е3 він розраховується за формулою  $\sqrt{\frac{2^*D}{3}(2+D3)}$ .

|                | А     | B          | C             | D          | E       |
|----------------|-------|------------|---------------|------------|---------|
|                |       |            |               |            |         |
|                |       |            |               |            |         |
|                |       | Числа      | Числа         |            |         |
|                | Вік,  | помираючих | проживаючих у |            |         |
|                | років | у віці х   | віці х        |            |         |
| $\overline{2}$ | X     | dx         | Lх            | mx         | gх      |
| 3              | 0     | 2          | 9756          | 0,000205   | 0,0002  |
| 4              | 10    | 6          | 9578          | 0.00062644 | 0,00063 |
| 5              | 20    | 7          | 9528          | 0,00073468 | 0,00073 |
| 6              | 30    | 10         | 9503          | 0.0010523  | 0,00105 |
| 7              | 40    | 13         | 9487          | 0.0013703  | 0,00137 |
| 8              | 50    | 14         | 9421          | 0.00148604 | 0,00148 |
| 9              | 60    | 31         | 9356          | 0.00331338 | 0.00331 |
| 10             | 70    | 35         | 9300          | 0.00376344 | 0,00376 |
| 11             | 80    | 80         | 9285          | 0.00861605 | 0,00858 |
| 12             | 90    | 368        | 9263          | 0.03972795 | 0.03895 |

Рис. 31. **Визначення ймовірності померти**

Розрахуємо показник дожиття (рис. 32). Для віку 0 він має таку формулу розрахунку  $=1$ - $E3$ 

|                 | А     | B          | C             | D          | F       |           |
|-----------------|-------|------------|---------------|------------|---------|-----------|
|                 |       |            |               |            |         |           |
|                 |       |            |               |            |         |           |
|                 |       | Числа      | Числа         |            |         |           |
|                 | Bік,  | помираючих | проживаючих у |            |         |           |
|                 | років | у віці х   | віці х        |            |         |           |
| $\overline{2}$  | x     | dx         | Lх            | mx         | gх      | Dх        |
| 3               | 0     | 2          | 9756          | 0,000205   | 0,0002  | 0,999795  |
| 4               | 10    | 6          | 9578          | 0,00062644 | 0,00063 | 0,9993738 |
| 5               | 20    | 7          | 9528          | 0,00073468 | 0,00073 | 0,9992656 |
| 6               | 30    | 10         | 9503          | 0,0010523  | 0,00105 | 0,9989483 |
| 7               | 40    | 13         | 9487          | 0,0013703  | 0,00137 | 0,9986306 |
| 8               | 50    | 14         | 9421          | 0,00148604 | 0,00148 | 0,9985151 |
| 9               | 60    | 31         | 9356          | 0,00331338 | 0,00331 | 0,9966921 |
| 10 <sup>1</sup> | 70    | 35         | 9300          | 0,00376344 | 0,00376 | 0,9962436 |
| 11              | 80    | 80         | 9285          | 0,00861605 | 0,00858 | 0,9914209 |
| 12              | 90    | 368        | 9263          | 0,03972795 | 0,03895 | 0,9610458 |

Рис. 32. **Визначення показників дожиття**

Розрахуємо число осіб, які доживають до віку *х* (рис. 33). Для віку 0 він розраховується за формулою  $=$  $C3$ - $B3$ .

|    | A     | B          | C             | D          | E          | F         | G    |
|----|-------|------------|---------------|------------|------------|-----------|------|
|    |       |            |               |            |            |           |      |
|    |       |            |               |            |            |           |      |
|    |       | Числа      | Числа         |            |            |           |      |
|    | Bik,  | помираючих | проживаючих у |            |            |           |      |
|    | років | у віці х   | віці х        |            |            |           |      |
| 2  | X     | dx         | Lх            | mx         | <b>g</b> x | Dх        | Ιx.  |
| 3  | 0     | 2          | 9756          | 0,000205   | 0,0002     | 0,999795  | 9754 |
| 4  | 10    | 6          | 9578          | 0,00062644 | 0,00063    | 0,9993738 | 9572 |
| 5  | 20    | 7          | 9528          | 0,00073468 | 0.00073    | 0.9992656 | 9521 |
| 6  | 30    | 10         | 9503          | 0,0010523  | 0.00105    | 0,9989483 | 9493 |
| 7  | 40    | 13         | 9487          | 0,0013703  | 0,00137    | 0,9986306 | 9474 |
| 8  | 50    | 14         | 9421          | 0,00148604 | 0,00148    | 0,9985151 | 9407 |
| 9  | 60    | 31         | 9356          | 0.00331338 | 0,00331    | 0,9966921 | 9325 |
| 10 | 70    | 35         | 9300          | 0.00376344 | 0,00376    | 0.9962436 | 9265 |
| 11 | 80    | 80         | 9285          | 0.00861605 | 0,00858    | 0,9914209 | 9205 |
| 12 | 90    | 368        | 9263          | 0.03972795 | 0.03895    | 0.9610458 | 8895 |

Рис. 33. **Визначення числа осіб, які доживуть до віку** *х*

Зобразимо результати розрахунків на графіку (рис. 34).

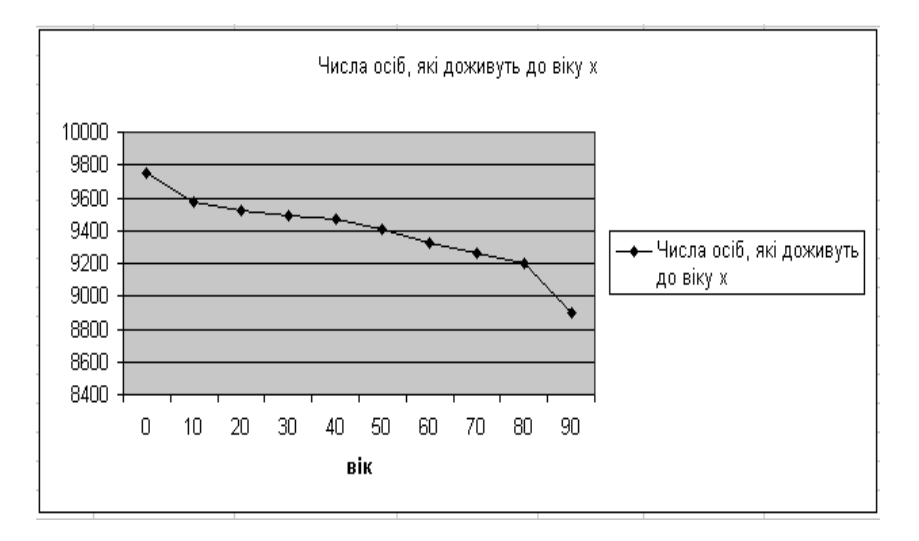

Рис. 34. **Число осіб, які доживуть до віку** *х*

Як бачимо, чисельність осіб, які доживуть до віку *х* має закономірну тенденцію до зниження.

**Приклад 3.** Користуючись даними (рис. 35), необхідно визначити всі показники таблиці дожиття жінок України. Оцінити рівень середньої очікуваної і загальної тривалості життя жінок. Зробити висновки.

|                | A          | B                                                         | C                                                                                           | D                                                                       | E                                                                 | F                                                                                                    | G                                                                        | H                                                         |
|----------------|------------|-----------------------------------------------------------|---------------------------------------------------------------------------------------------|-------------------------------------------------------------------------|-------------------------------------------------------------------|----------------------------------------------------------------------------------------------------|--------------------------------------------------------------------------|-----------------------------------------------------------|
| $\mathbf{1}$   | Вік(років) | ŠΜ<br>Ĩ<br>å<br>ocić,<br>років<br>доживають<br>Число<br>× | ч<br>ō<br>īΣ<br>pokis<br>官<br>品<br>ig<br>ocio<br>><br>F<br>вмирають<br>ţ<br>Число<br>유<br>× | померти<br>$x+1$<br>å<br>років<br>$x$ Eia<br><b>IMOBIPICT</b><br>Ē<br>⋋ | 뚄<br>poxis<br><b>HOMOL</b><br>÷<br>ţ<br>мовірність<br>ą<br>×<br>댦 | $\frac{x}{10}$<br>Ä<br>років<br>oci6,<br>inia<br>T<br>T.<br>><br>Число<br>+<br><b>HANBALP</b><br>ż<br>유 | людино-років<br>років<br>старше<br>×<br>$\frac{1}{2}$<br>医<br>Число<br>Ě | <b>очікувана</b><br><b>HALLE</b><br>тривалість<br>Середня |
| $\overline{2}$ |            | Y                                                         | d,                                                                                          | qx                                                                      | p <sub>x</sub>                                                    | $L_{x}$                                                                                                 | т,                                                                       | 0                                                         |
| 3              | 15         | 98343                                                     |                                                                                             | 0,00039                                                                 |                                                                   |                                                                                                    | 5875563                                                                  |                                                           |
| 4              | 16         |                                                           |                                                                                             | 0,00046                                                                 |                                                                   |                                                                                                    |                                                                          |                                                           |
| 5              | 17         |                                                           |                                                                                             | 0,00052                                                                 |                                                                   |                                                                                                    |                                                                          |                                                           |

Рис. 35. **Таблиця дожиття жінок України**

За даними про ймовірність померти у віці 15 років визначимо табличне число померлих дівчат у цьому віці *d<sup>15</sup> = l<sup>15</sup> x* **Ошибка! Ошибка связи.**<sub>15</sub>, або

С3 = В3 x D3, а ймовірність дожити до 16 років розрахуємо за формулою  $p_{15} = 1 - q_{15}$  або Е3 = 1- D3. Таким чином, число осіб, які вмирають у віці 15 років, дорівнює 38 осіб та ймовірність дожити до 16 років  $p_{15} = 1 -$ - 0,00039 = 0,99961. Отже, з такою ймовірністю до шістнадцятирічного віку доживе  $I_{16} = I_{15}$  *x* p<sub>15</sub> або B4 = B3 x E3. Результати розрахунку числа осіб, які доживуть до віку х років та імовірність дожиття від х до х + 1

років представлені на рис. 36.

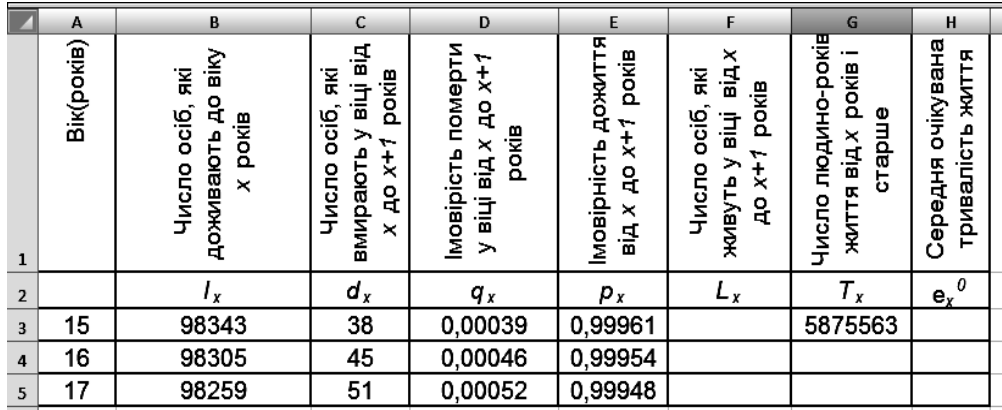

### Рис. 36. **Результати розрахунків коефіцієнтів дожиття жінок України**

На основі числа осіб, які доживають до віку х, розрахуємо 2 +  $L_{x} = \frac{I_{x} + I_{x+1}}{2}$ x  $l_x + l_x$ . Тобто число осіб, які живуть у інтервалі віку від 15 до 16 років розраховуємо за формулою: F3 = (D3 + B4 ) / 2. F3 = (98 343 + 98 305) / 2 = = 98 324 особи, тобто в інтервалі віку між 15 і 16 роками живуть в середньому 98 324 дівчини.

Користуючись наведеними значенням числа людино-років життя від 15 років і старше, обчислимо середню очікувану тривалість життя покоління 15-річних дівчат 15  $l_{15}^0 = \frac{I_{15}}{I_{15}}$ *T*  $e_{15}^{0} = \frac{15}{1}$  або Н3 = G3 / В3. Результати розрахунку даного коефіцієнта зображено на рис. 37.

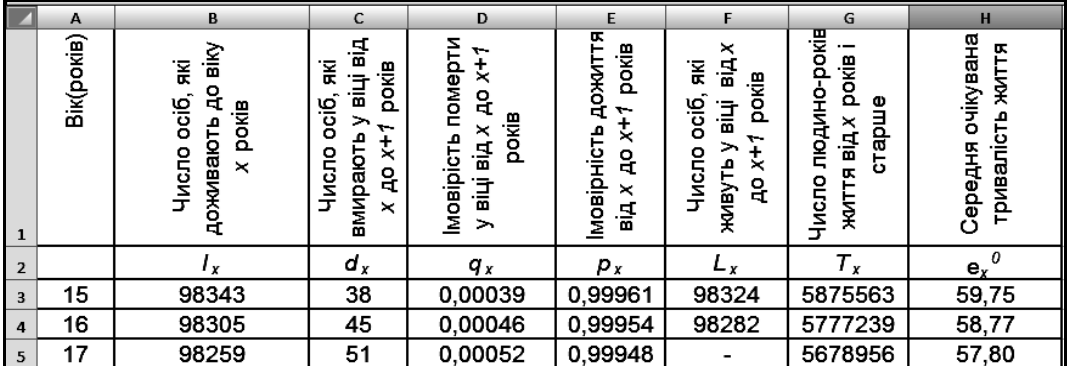

### Рис. 37. **Результати розрахунку числа осіб, які живуть у віці від х до х + 1 та середньої очікуваної тривалості життя**

Таким чином, за існуючого режиму дожиття покоління п'ятнадцятирічних дівчат може прожити в середньому 59,75 років, а їхня загальна тривалість життя становитиме  $\mathsf{u}_{15}^0$  = 15 +  $\mathsf{e}_1^0$ 15  $u_{15}^0 = 15 + e_{15}^0$ ;  $u_{15}^0 = 15 + 59,75 = 74,75$  років, що

### свідчить про досить довгу тривалість життя, притаманну жінкам України.

### **Лабораторна робота №5**

### **Статистичне вивчення шлюбності та розлучуваності**

**Мета** – закріплення теоретичного матеріалу, набуття практичних навичок аналізу шлюбності та розлучуваності населення в Excel.

**Завдання** – необхідно провести інтенсивний аналіз шлюбності та розлучуваності населення в Excel.

### **Методичні рекомендації**

**Загальні коефіцієнти шлюбності (розлучуваності)** показують, скільки в середньому одружених (С) чи розлучених (D) припадає на 1 000 осіб середнього населення за період, що розглядається. Як правило, це однорічний період, тому у знаменнику подається середньорічне населення ( S ).

**Спеціальні коефіцієнти шлюбності та розлучуваності** розраховуються окремо для кожної статі відносно населення шлюбоздатного віку (15 і більше років)  $\overline{S}^\text{m}_{15+}$ ,  $\frac{10}{15+}$ , і не залежать від частки дітей у всьому населенні.

**Чисті коефіцієнти** розраховуються для частини населення, здатної продукувати відповідний демографічний процес. Для шлюбності – це сукупність неодружених (самотніх)  $\overline{S}^{\, \rm s}_{\rm 15{\scriptscriptstyle +}}$  а для розлучуваності — сукупність одружених  $\overline{\mathsf{S}}_{\mathsf{15}\mathsf{+}}^\mathtt{C}$  .  $15+$ 

Інтенсивність шлюбності і розлучуваності в окремих х-вікових групах визначають **часткові (вікові) коефіцієнти.**

За віковими (частковими) коефіцієнтами шлюбності визначається **сумарний коефіцієнт шлюбності,** як сума по-вікових коефіцієнтів.

**Приклад 1.** Маємо дані про розподіл одружених за тривалістю перебування в шлюбі, рис. 38.

Середньорічна чисельність населення регіону становила 2 609 тис. осіб, у тому числі шлюбоздатного віку – 2 143 тис. осіб.

Необхідно визначити модальну тривалість перебування в шлюбі, користуючись щільністю розподілу розлучених пар, обчисліть загальний та спеціальний коефіцієнти розлучень. Результати проаналізувати.

Розрахуємо моду за формулою для інтервальних рядів. Спочатку визначимо модальний інтервал. Найбільша частота в інтервалі 10 – 14, що свідчить про модальність цього інтервалу. Розрахунок моди наведений на рис. 38. Формула розрахунку має вигляд  $=10+5*(B5-B4)/((B5|B4)+(B5-B6))$ 

|                | А             | R            |
|----------------|---------------|--------------|
|                | Тривалість    | Кількість    |
|                | перебування у | розлучених   |
|                | шлюбі, років  | пар          |
| $\overline{a}$ | до 1          | 0,4          |
| 3              | - 4           | 1,5          |
| 4              | 5 - 9         | 1,7          |
| 5              | $10 - 14$     | $\bar{3}$ ,5 |
| 6              | $15 - 19$     | 3,3          |
| 7              | 20 і старші   | 1,6          |
| 8              | Разом         | 12           |
| 9              |               |              |
| 10             |               |              |
|                | Мода          | 14,5         |

Рис. 38. **Розрахунок моди**

Розрахуємо загальний коефіцієнт розлучень шляхом ділення кількості розлучень на середню чисельність населення за формулою  $=$  В8 / 2 609 х 1 000 (рис. 39).

Розрахуємо спеціальний коефіцієнт розлучень шляхом ділення кількості розлучень на чисельність населення у шлюбоздатному віці за формулою = В8 / 2 134 x 1 000 (рис. 39).

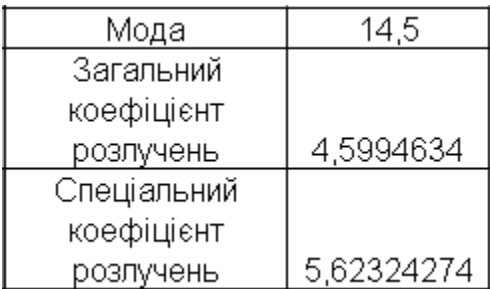

### Рис. 39. **Розрахунок загального та спеціального коефіцієнтів розлучень**

Результати розрахунків свідчать про те, що найбільш розповсюджена тривалість перебування у шлюбі складає 14,5 років, на 1 000 осіб населення припадає 5 розлучень, а на 1 000 осіб шлюбоздатного віку припадає 6 розлучень. Результати розподілу населення за тривалістю перебування

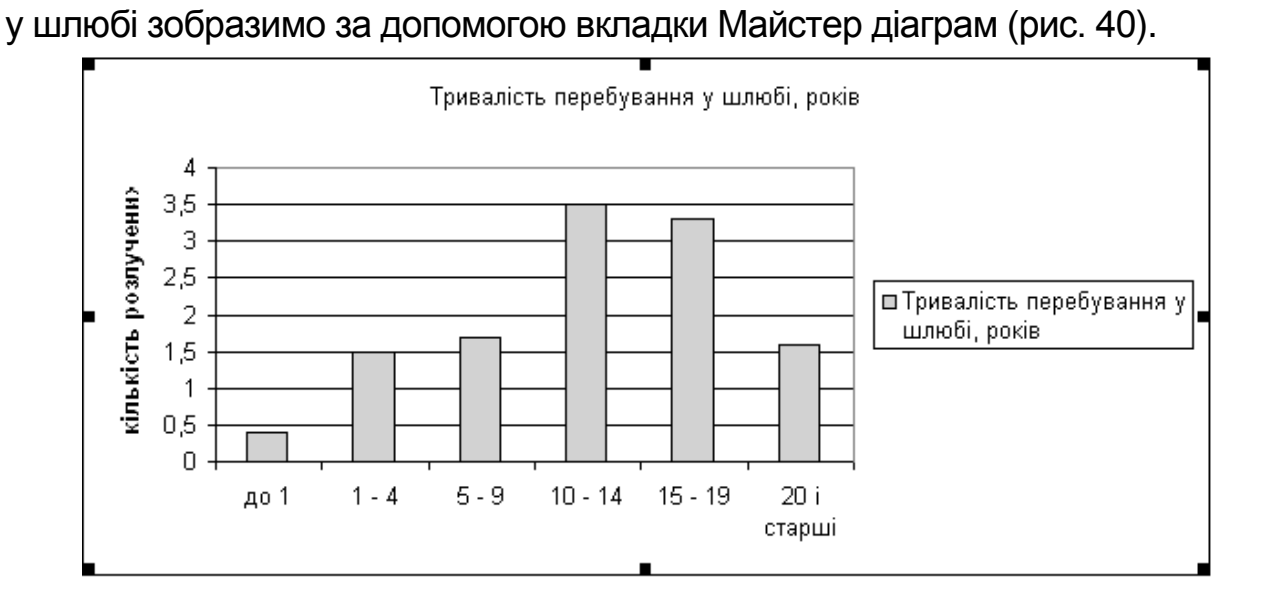

### Рис. 40. **Розподіл населення за тривалістю перебування у шлюбі**

Як бачимо з рис. 40, у розподілі існує правостороння асиметрія, що свідчить про значну кількість розлучень у пар зі значним строком шлюбу.

**Приклад 2.** Маємо дані про інтенсивність укладання шлюбів і розлучень серед жінок шлюбоздатного віку в регіоні (рис. 41).

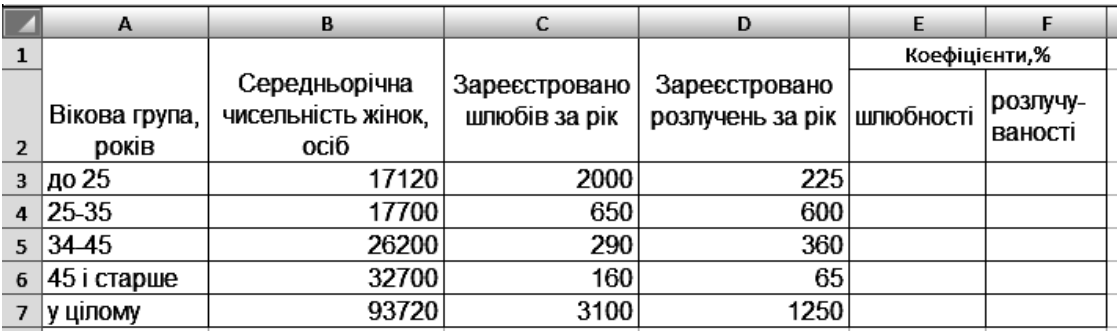

### Рис. 41. **Дані про кількість шлюбів і розлучень серед жінок шлюбоздатного віку**

Необхідно визначити:

1) спеціальні та вікові коефіцієнти шлюбності та розлучуваності;

2) загальні коефіцієнти шлюбності та розлучуваності, якщо відомо, що частка жінок шлюбоздатного віку в усьому населенні складає 30 %;

3) загальні коефіцієнти несталості шлюбів;

4) чисті коефіцієнти шлюбності й розлучуваності, якщо чисельність самотніх жінок шлюбоздатного віку становить 39 720 осіб, а таких, що перебувають у шлюбі 54 000 осіб;

5) сумарний коефіцієнт шлюбності.

Отримані результати проаналізувати.

Розрахуємо спеціальні коефіцієнти в розрахунку на 1 000 жінок шлюбоздатного віку за формулою:  $C_{15+}^F$  =(C7/B7)  $\;\times$ 1000; d $_{15+}^F$  =(D7/B7)  $\;\times$ 1000

 $C_{15+}^{F} = (3\ 100\ / \ 9\ 3720)x1\ 000 = 33,0\ \%$ .

 $d_{15+}^F$  = (1 250 /9 3720) x 1 000 = 13,3 ‰.

Тобто за рік у регіоні на кожну тисячу жінок шлюбоздатного віку припадало 33 зареєстровані шлюби і 13 розлучень. Вікові коефіцієнти розраховуються окремо для кожної групи жінок за тією ж формулою. Результати розрахунків вікових коефіцієнтів представлено на рис. 42.

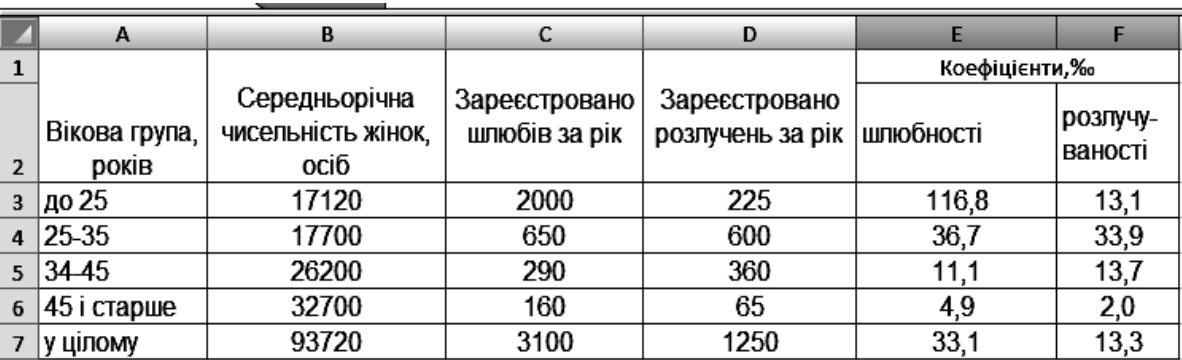

### Рис. 42. **Результати розрахунку вікових коефіцієнтів шлюбності і розлучуваності**

Очевидно, що саме в групі жінок до 25 років інтенсивність укладання шлюбів найвища, що пояснюється більшою схильністю жінок до ранніх шлюбів. Найбільший рівень розлучуваності спостерігається у віці від 25 до 35 років, де на кожну тисячу жінок цього віку припадає в середньому 34 розлучення.

Загальні коефіцієнти шлюбності й розлучуваності можна розрахувати множенням спеціальних на частку жінок шлюбоздатного віку в усьому населенні:

$$
C = 33.3 \times 0.3 = 9.9 \, \%
$$

d=  $13,3*0,3=3,99$  ‰.

Отже, загальний рівень шлюбності майже вдвічі переважає рівень розлучуваності, про що свідчить коефіцієнт несталості шлюбів:

 $K_H = 3,99 / 9,9 = 0,403$  aбо 40,3 %.

Чистий коефіцієнт шлюбності жінок складає:

 $C_{15+}^{S} = (C7 / 39720) \times 1000 = (3100 / 39720) \times 1000 = 78$  ‰.

а розлучуваності:

 $d_{15+}^{S} = (D7 / 5 4000) \times 1 000 = (1 250 / 5 4000) \times 1 000 = 23.1$  ‰.

Таким чином, на кожну тисячу жінок самотніх жінок шлюбоздатного віку за рік у середньому реєструвалось 78 шлюбів, а на кожну тисячу заміжніх жінок – 23 розлучення.

Сумарний коефіцієнт шлюбності розраховується як сума вікових коефіцієнтів із h=10 і становить  $\,{\rm C}_{\rm sum}$  = (10 х 169,5) / 1000 = 1,695, тобто за існуючого режиму шлюбності і відсутності смертності жінок у шлюбоздатному віці в середньому кожна жінка може укласти 1,7 шлюби, або майже двічі вийти заміж.

### **Лабораторна робота №6 Статистичне вивчення народжуваності та плідності**

**Мета** – закріплення теоретичного матеріалу, придбання практичних навичок аналізу народжуваності та плідності в Excel.

**Завдання** – необхідно провести розрахунок показників народжуваності та плідності й провести їх аналіз в Excel.

### **Методичні рекомендації**

*Загальний коефіцієнт народжуваності* характеризує рівень народжуваності, притаманний населенню певного регіону (країни).

*Спеціальний коефіцієнт народжуваності (коефіцієнт плідності)*  характеризує рівень плідності дітородного контингенту.

*Часткові (вікові) коефіцієнти плідності* характеризують вікову плідність жінок дітородного віку і зображують кількість народжених у розрахунку на 1 000 жінок х-вікової групи (одно- або п'ятирічної).

На основі вікових коефіцієнтів плідності обчислюється спеціальний коефіцієнт народжуваності як середня арифметична зважена на частки жінок х-вікової групи в чисельності жінок дітородного віку  $s_{x}$ .

За віковими (частковими) коефіцієнтами плідності визначається *сумарний коефіцієнт плідності.*

Коефіцієнт плідності, стандартизований *прямим методом:*

$$
F_{15-49}^{st} = F_{15-49}^{0} \times \frac{\sum_{15}^{49} F_{x}^{1} s_{x}^{0}}{\sum_{15}^{49} F_{x}^{0} s_{x}^{0}} = \sum_{15}^{49} F_{x}^{1} s_{x}^{0}.
$$

Коефіцієнт плідності, стандартизований *побічним методом:*

$$
\mathcal{F}_{15-49}^{st} = \mathcal{F}_{15-49}^{0} \times \frac{\sum_{15}^{49} \mathcal{F}_{x}^{1} s_{x}^{1}}{\sum_{15}^{49} \mathcal{F}_{x}^{0} s_{x}^{1}}.
$$

**Приклад 1.** За наведеними в табл. 3 даними визначити спеціальний коефіцієнт народжуваності та сумарний коефіцієнт плідності жінок регіону, а також плідність жінок у віці 30 років і старших.

Таблиця 3

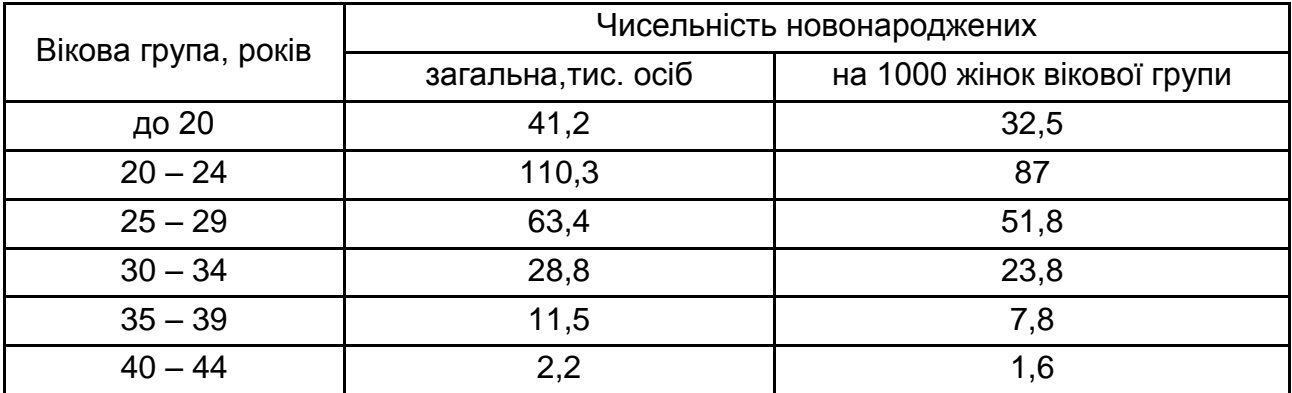

#### **Дані про народжуваність дітей**

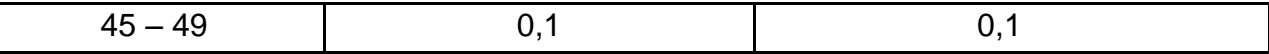

Для розрахунків необхідна чисельність жінок у кожному віці та взагалі. Розрахуємо її шляхом виведення з формули розрахунку повікових коефіцієнтів народжуваності (рис. 43).

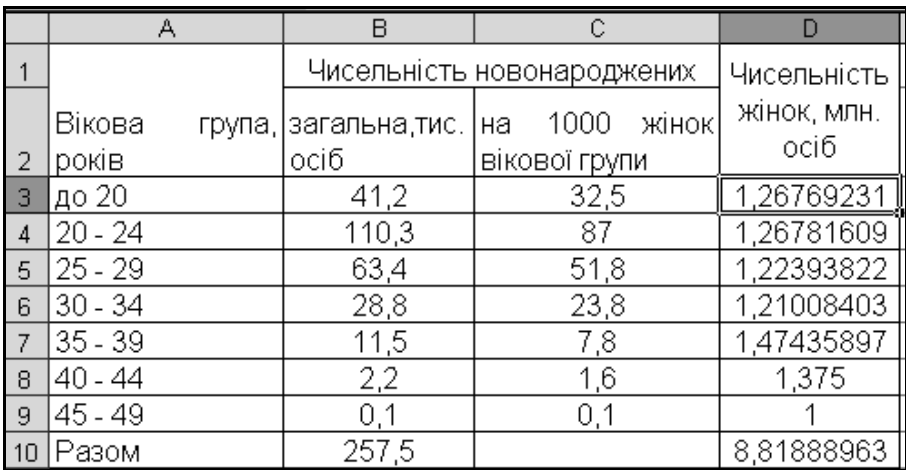

### Рис. 43. **Визначення чисельності жінок**

Розрахуємо спеціальний коефіцієнт народжуваності за відповідною формулою =B10/D10 (рис. 44).

Розрахуємо плідність жінок у віці 30 років і старше за формулою спеціального коефіцієнта народжуваності тільки для даних починаючи з інтервалу 30–34 та далі =СУММ(В6:В9)/СУММ(D6:D9) (рис. 44).

Заключним етапом є розрахунок сумарного коефіцієнта народжуваності =5\*СУММ(С3:С9)/1000 (рис. 44).

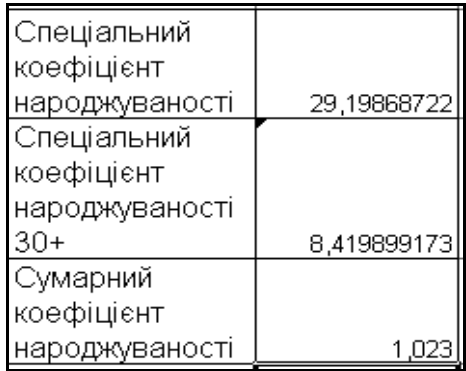

### Рис. 44. **Результати розрахунків**

Побудуємо гістограму розподілу за рівнем народжуваності (рис. 45)

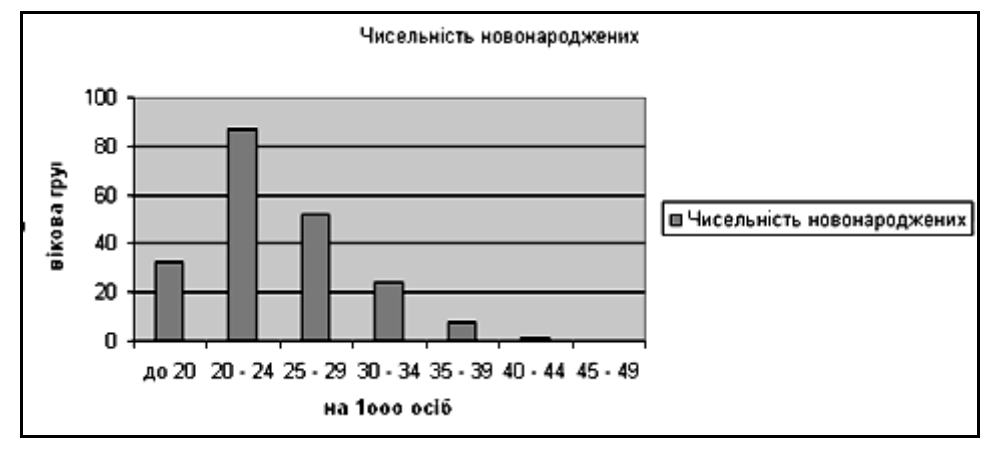

Рис. 45. **Розподіл населення за рівнем народжуваності**

Результати розрахунків свідчать, що на 1 000 осіб дітородного віку припадає 30 новонароджених, у віці 30 років та старше цей показник дорівнює 8. У середньому 1 жінка може народити за існуючого режиму плідності, якщо вона проживе весь дітородний період, 1 дитину. Рис. 39 показує природну закономірність розподілу новонароджених – у віці 20 – 24 спостерігається найбільша народжуваність.

**Приклад 2.** На рис. 46 наведено дані про віковий склад жінок двох міст та чисельність народжених у матерів різного віку за два роки (осіб).

Розрахуємо повікові коефіцієнти народжуваності для першого та другого міст за 1 та 2 роки; проведемо їх порівняльний територіальний аналіз; використовуючи прямий метод стандартизації, розрахуємо стандартизовані коефіцієнти народжуваності для першого та другого міста; порівняємо ці коефіцієнти з фактичними.

Розрахунок повікових коефіцієнтів народжуваності наведений на рис. 46.

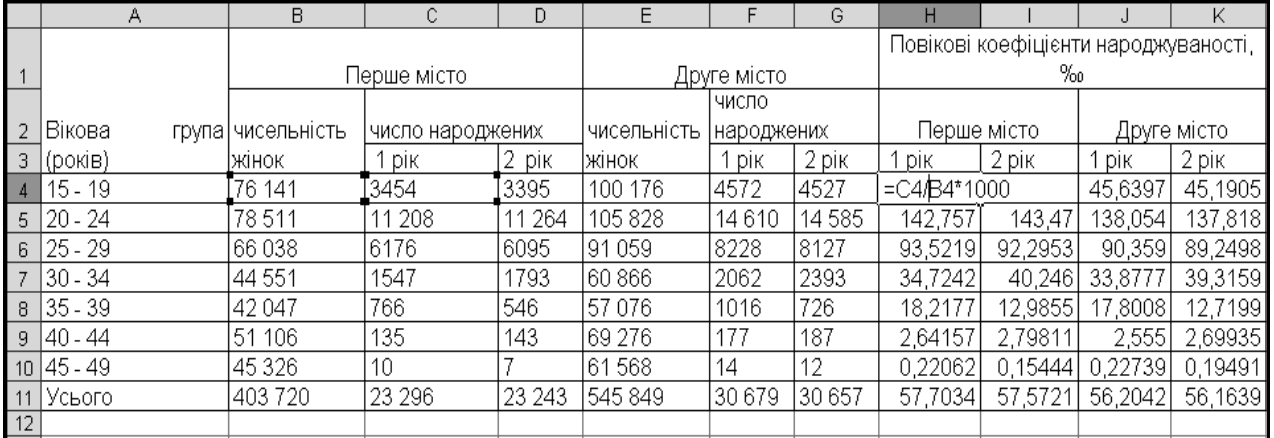

### Рис. 46. **Розрахунок повікових коефіцієнтів народжуваності**

Для наочності побудуємо гістограми повікових коефіцієнтів для першого та другого років (рис. 47).

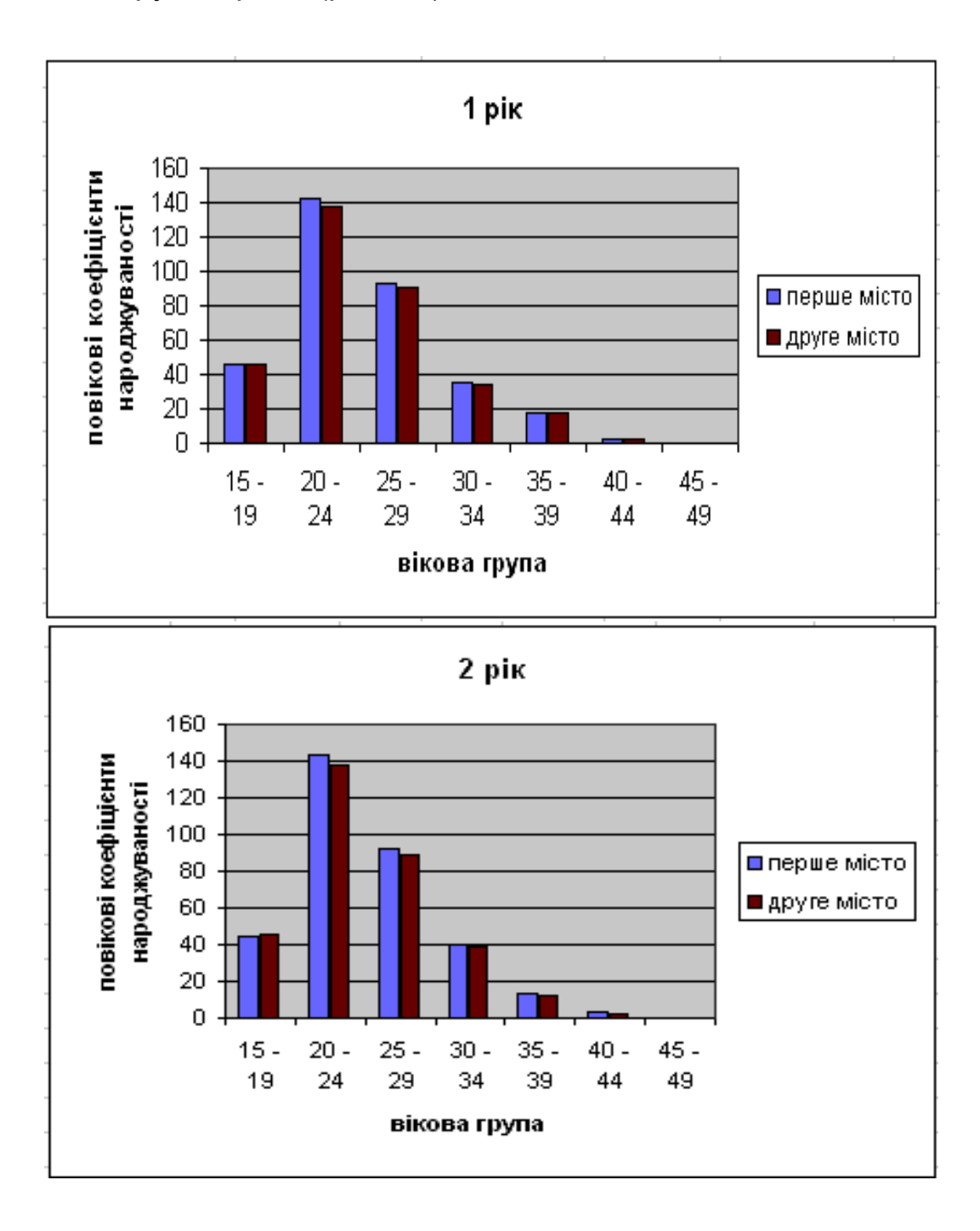

### Рис. 47. **Розподіл населення першого та другого міста за повіковими коефіцієнтами народжуваності**

Розрахуємо стандартизовані показники: для першого міста у якості бази візьмемо структуру другого міста, а для другого – структуру першого (рис. 48).

![](_page_37_Picture_100.jpeg)

### Рис. 48. **Стандартизовані коефіцієнти народжуваності**

Порівняємо результати стандартизації із фактичними показниками (рис. 49).

![](_page_37_Picture_101.jpeg)

### Рис. 49. **Визначення індексів народжуваності**

Результати розрахунку повікових коефіцієнтів народжуваності та рис. 49 свідчать про перевищення народжуваності першого міста над другим як у 1 рік, так і у 2 рік. Найбільш високі показники народжуваності спостерігаються у віці 20 – 24. У цілому спостерігається тенденція до зниження коефіцієнта народжуваності у першому й у другому місті. Більш високі показники народжуваності у першому місті не обумовлені впливом структурного фактора через те, що стандартизований показник більший ніж загальний у 1,09 рази.

## **Модуль 2. Статистичне моделювання чисельності, складу та відтворення населення Лабораторна робота №7 Режим відтворення населення. Моделі населення**

**Мета** – закріплення теоретичного матеріалу, придбання практичних навичок аналізу відтворення населення в Excel.

**Завдання** – необхідно провести розрахунок показників відтворення населення в Excel та зробити їх аналіз.

### **Методичні рекомендації**

**Сумарний коефіцієнт плідності Fsum** показує середнє число дітей, яке може народити одна жінка протягом усього дітородного періоду за повної відсутності смертності жінок та за умов існуючих на час обчислення рівнів плідності.

**Чистий сумарний коефіцієнт плідності Fо** характеризує середнє число дітей, що їх може народити одна жінка за умов реального рівня смертності та існуючих рівнів плідності на час розрахунку.

У подальшому відтворенні населення братимуть участь не всі народжені діти, а лише дівчатка. Тому кожний із попередніх показників відтворення потрібно зважити на частку дівчаток серед новонароджених,

 $\mathbf{\bar{\delta}}$  = 0,488. В Україні останнім часом вона коливається в межах 0,485–0,487.

Зваживши сумарний коефіцієнт плідності на δ , одержимо **бруттокоефіцієнт відтворення R,** який показує середнє число дівчаток, що їх може народити одна жінка, проживши весь дітородний період.

**Нетто-коефіцієнт відтворення Ro** показує середнє число дочок, що їх може народити одна жінка за умов реального режиму смертності та плідності жінок. Він обчислюється як добуток сумарного чистого коефіцієнта плідності та частки дівчаток серед новонароджених.

Тривалість зміни поколінь характеризує показник **середньої довжини жіночого покоління**  $\bar{x}_q$  і обчислюється як середня арифметична зважена віку матерів (жінок дітородного віку) на нетто-коефіцієнт відтворення.

**Середня довжина жіночого покоління** має і друге тлумачення – це середній вік матері при народженні останньої дочки.

Швидкість зміни поколінь залежить від тривалості співіснування поколінь. На значення цього показника впливає рівень середньої очікуваної тривалості життя кожного покоління, а також середня довжина жіночого покоління. Визначається тривалість співіснування матерів і дочок та тривалість співіснування бабусь і онучок.

Процес відновлення поколінь описується демографічними моделями. Моделі відтворення населення – теоретичні моделі, що встановлюють зв'язок між чисельністю і віковою структурою населення, а також між порядком народжуваності та дожиття.

Моделі населення складаються з метою порівняння теоретичного і реального населення та для перспективних розрахунків чисельності і складу населення.

Використовуються моделі стаціонарного і стабільного населення.

Стаціонарне населення – теоретична модель реального населення, яке не зазнає змін у своїй чисельності і складі.

Стабільне населення – теоретична модель реального населення, чисельність якого змінюється з постійним темпом природного приросту, а статево-вікова структура залишається незмінною.

**Приклад 1.** Маємо дані про вікові коефіцієнти плідності та фрагмент таблиці дожиття жінок України (табл. 4).

Таблиця 4

### **Вікові коефіцієнти плідності та фрагмент таблиці дожиття жінок України**

![](_page_39_Picture_219.jpeg)

Необхідно визначити:

1) сумарний і чистий коефіцієнти плідності;

2) брутто- і нетто-коефіцієнти відтворення, враховуючи, що частка дівчаток серед новонароджених становить 0,482;

3) середню довжину жіночого покоління та її динаміку;

4) середню тривалість співіснування поколінь, якщо відомо, що середня очікувана тривалість життя при народжені жінок становить 73,55 років.

Для розрахунку сумарного коефіцієнта плідності подамо вікові коефіцієнти плідності в частках, тобто D3 = B3 / 1000. Результати коефіцієнтів плідності зображено на рис. 50.

|                | A       | B                  | c                        | D      |
|----------------|---------|--------------------|--------------------------|--------|
|                |         |                    |                          |        |
|                | Bik.    | Віковий коефіцієнт | тих, $F_r$<br>Кількість  |        |
|                | років х | плідності,         | живе<br>ХTО<br>в         |        |
|                |         |                    | інтервалі<br><b>BIKV</b> |        |
| $\mathbf{1}$   |         |                    | осіб                     |        |
| $\overline{2}$ |         | F,                 | L,                       |        |
| $\overline{a}$ | $15-19$ | 32,1               | 491151                   | 0.0321 |
| 4              | 20-24   | 92,7               | 489605                   | 0,0927 |
| 5              | 25-29   | 55,8               | 487588                   | 0.0558 |
| 6              | 30-34   | 26.4               | 484737                   | 0.0264 |
| $\overline{z}$ | 35-39   | 8,7                | 480970                   | 0,0087 |
| 8              | 40-44   | 1,9                | 475478                   | 0.0019 |
| 9              | 45-49   | 0,1                | 567335                   | 0,0001 |
|                | Разом   |                    | 3476864                  | 0.2177 |
| 10             |         |                    |                          |        |

Рис. 50. **Розрахунок коефіцієнта плідності**

Суму вікових коефіцієнтів помножимо на ширину вікового інтервалу:  $F_{\text{sum}} = 5 \times D10$ .  $F_{\text{sum}} = 5 \times 0,2177 = 1,089$ , отже, кожна українська жінка в середньому може народити трохи більше однієї дитини протягом усього свого дітородного життя за умов відсутності смертності в цьому віковому проміжку.

Чистий сумарний коефіцієнт плідності розраховується двома способами. Дані для розрахунку даного коефіцієнта зображені на рис. 51.

![](_page_40_Picture_147.jpeg)

![](_page_40_Picture_148.jpeg)

$$
F_0 = \sum_{15}^{49} F_x L_x^F
$$
 / 100 000 afo  $F_0 =$  E10 / 100 000;

 $F_0$  = 106 301 / 100 000 = 1,063,

таку кількість дітей може народити в середньому одна жінка протягом усього свого дітородного життя за умови існуючого режиму дожиття (смертності).

Такий самий результат одержимо другим способом

$$
F_0 = \sum_{15}^{49} F_{x(\%_0)} \times t_x / 1000 \text{ a}60 \quad F_0 = \sum_{15}^{49} D_i \times F_i / 1000;
$$

$$
F_0 = 1063 / 1000 = 1,063.
$$

На основі сумарного коефіцієнта плідності обчислимо бруттокоефіцієнт відтворення R = 0,482 × 1,089 = 0,525, тож кожна українська жінка може народити менше однієї дочки (трохи більше "половини дочки") протягом усього свого дітородного життя за умов відсутності смертності в цьому віковому проміжку. З урахуванням реального режиму смертності (дожиття) цей показник буде ще меншим, про що свідчить нетто-коефіцієнт відтворення:

$$
R_0 = 0,482 \times 1,063 = 0,512.
$$

Середня довжина жіночого покоління  $\bar{x}_q$  визначається за даними, наведеними в останній графі таблиці (графа Ні). Для цього використовують дискретні (серединні) значення віку жінок у п'ятирічному інтервалі. Тоді  $\bar{X}_q$  = Н10 / G10, тобто  $\bar{X}_q$  = 26625 / 1063 = 25,0 років. Таким чином, середній вік жінки при народженні останньої дочки становить 25 років, або заміна покоління матерів поколінням дочок триватиме протягом 25 років.

Середня тривалість співіснування покоління матерів і дочок складає 48,55 років:  $t_1 = 73,55 - 25 = 48,55$ .

**Приклад 2.** На рис. 52 наведено умовні показники середньої тривалості очікуваного життя при народженні (е $^0\rm_0$ ) за окремими країнами.

Розрахуємо коефіцієнт смертності стаціонарного населення для всього населення аналізованих країн. Спочатку розрахуємо коефіцієнт смертності для чоловіків, виходячи з того, що коефіцієнт народжуваності дорівнює коефіцієнту смертності та дорівнює оберненій величині тривалості очікуваного життя (рис. 53). Для Угорщини він розраховуватиметься за формулою =1/В2\*1000.

42

![](_page_42_Picture_75.jpeg)

### Рис. 52. **Розрахунок коефіцієнта смертності чоловіків**

Аналогічно розраховуємо коефіцієнт смертності для жінок (рис. 53). Для Угорщини за формулою =1/С2\*1000.

|                 | А        | B        | C     |              |                   |
|-----------------|----------|----------|-------|--------------|-------------------|
|                 |          |          |       | Коефіцієнт   | Коефіцієнт        |
|                 |          |          |       | смертності   | смертності жінок, |
|                 | Країна   | Чоловіки | Жінки | чоловіків, ‰ | ‰                 |
| $\overline{2}$  | Угорщина | 66.78    | 73.95 | 14,97454328  | 13,52265044       |
| 3               | Кvба     | 68,5     | 71.8  | 14.59854015  | 13,9275766        |
| $\overline{4}$  | Індія    | 46.4     | 44.7  | 21.55172414  | 22,37136465       |
| 5               | Франція  | 70.05    | 78,2  | 14.27551749  | 12.78772379       |
| ĥ               | Японія   | 73,32    | 78,83 | 13.63884343  | 12.68552582       |
| 7               | США      | 69.9     | 77,8  | 14.30615165  | 12.85347044       |
| 8               | Нігерія  | 42       | 43.4  | 23,80952381  | 23.04147465       |
| 9               | Болівія  | 47.3     | 49.8  | 21.14164905  | 20,08032129       |
| 10 <sup>1</sup> | Англія   | 69,5     | 74,3  | 14,38848921  | 13.4589502        |
| 11              | Україна  | 68,3     | 75,5  | 14.64128843  | 13.24503311       |

Рис. 53. **Розрахунок коефіцієнта смертності жінок**

Для аналізу показників зобразимо розраховані коефіцієнти на графіку (рис. 54).

![](_page_42_Figure_6.jpeg)

Рис. 54. **Порівняння смертності жінок та чоловіків**

Результати рис. 54 свідчать про перевищення смертності чоловіків над жінками. Найбільша смертність спостерігається в Нігерії та Індії.

### **Лабораторна робота №8 Перспективні розрахунки населення**

**Мета** – закріплення теоретичного матеріалу, придбання практичних навичок аналізу рядів динаміки в Excel.

**Завдання** – необхідно знайти рівняння тренду, провести аналіз його адекватності та зробити прогноз чисельності населення в Excel.

### **Методичні рекомендації**

*Прогноз –* науково обґрунтоване судження стосовно можливих станів об'єкта в майбутньому, альтернативні шляхи й терміни їх здійснення. Прогноз має випадковий характер, та оскільки він будується на підставі аргументованих наукових уявлень про стан і розвиток об'єкта, здійснення його є доволі ймовірним. Самі розробники прогнозу оцінюють його як очікуваний, імовірний стан об'єкта в майбутньому.

Метою демографічного прогнозування є отримання даних щодо перспективної зміни таких показників, як: чисельність дітей дошкільного віку як у країні загалом, так і за регіонами для планування розвитку мережі дошкільних закладів і шкіл; чисельність осіб пенсійного віку для органів соціального забезпечення; дані щодо майбутньої статево-вікової структури, потрібні для розвитку мережі медичного обслуговування населення, профілю підготовки медичних кадрів і будівництва медичних закладів; чисельність і склад сімей, необхідні для планування випуску товарів широкого вжитку, будівництва житла тощо.

У сучасному уявленні результат демографічного прогнозу – поняття комплексне, й складається із пов'язаних між собою елементів. Наприклад, перспективи розвитку населення регіону не можна визначити без прогнозу міграції. Своєю чергою міграція суттєво впливає на віковий склад населення. Але зміни вікового й статевого складу населення суттєво позначаються на динаміці народжуваності та смертності. Комплексність, своєю чергою, здебільшого визначає методику демографічних прогнозів.

Аналітичні методи екстраполяції тенденції засновані на застосуванні методу найменших квадратів до динамічного ряду і представленні закономірності розвитку явища в часі у вигляді рівняння тренда, тобто математичній функції рівнів динамічного ряду (у) від чинника часу  $(t)$ :  $y = f(t)$ .

44

Розрізняють декілька еталонних (основних) типів розвитку масових явищ у часі:

1) рівномірний розвиток. Для цього типу динаміки властиві стійкі постійні абсолютні прирости.

Параметр визначає напрям розвитку. Якщо Тпр > 0, то рівні ряду динаміки рівномірно зростають, а при Тпр < 0 відбувається їх рівномірне зниження;

2) рівноприскорений (рівноповільний) розвиток.

Адекватність рівняння тренду оцінюють за допомогою коефіцієнта детермінації (R<sup>2</sup>). Чим більше R<sup>2</sup>, тим більше ймовірність, що варіація рівнів динамічного ряду описується цим рівнянням тренду.

При виборі рівняння тренду можна обрати й іншу характеристику – середня помилка апроксимації:

$$
MAPE = \frac{1}{n} \sum \left| \frac{y_t - \hat{y}_t}{y_t} \right| \times 100,
$$

де  $y_t$  – рівні динамічного ряду;

 $\widehat{\bm{y}}_t$  $\overline{\Omega}$ – теоретичний рівень ряду;

n – кількість значень динамічного ряду.

Якщо середня помилка апроксимації не більше 5 – 7 %, рівняння тренду добре представляє тенденцію динамічного ряду.

MS Excel має засоби кількісного прогнозування, які дають змогу зробити прогноз шляхом поширення (екстраполяції) даних на наступний часовий період на основі даних за минулий часовий період.

Для лінійної апроксимації статистичних даних, де m – тангенс кута нахилу прямої до вісі абсцис, b – ордината точки перетину прямої з віссю ординат, MS Excel має такі функції прогнозування, що належать до категорії статистичних функцій: **ПРЕДСКАЗ**, **ТЕНДЕНЦИЯ**.

За допомогою функції **ПРЕДСКАЗ** обчислюється одне значення рівняння лінійної регресії. Вона має такий синтаксис: **ПРЕДСКАЗ** (х; *відомі\_знач\_у*; *відомі\_знач\_х*), де х – значення незалежної величини, що спостерігається (наприклад, певне значення часу), для якого передбачається значення залежної величини, що спостерігається*; відомі*  *\_знач\_у* – масив відомих значень залежної величини, значення якої спостерігаються; *відомі знач* x – масив відомих значень незалежної величини (наприклад, значення часу), для яких відомі значення залежної величини, що спостерігається. Розмір масивів *відомі знач* у та *відомі\_\_знач\_х* має бути однаковим.

Якщо немає аргументу *відомі\_знач\_х*, то вважається, що це масив (1; 2; 3; ...; *n*), де *n* – розмір масивів *відомі\_знач\_у* та *відомі\_знач\_х.*

Замість значень у ролі аргументів можуть бути адреси клітинок та їх діапазони.

**ТЕНДЕНЦИЯ** (*відомі\_знач\_у*; *відомі \_знач\_х*; *нові\_знач\_ х*; *стала*), де *нові\_знач\_* х – масив значень незалежної величини, що спостерігається (наприклад, певне значення часу), для якого передбачається значення залежної величини, що спостерігається;

*відомі\_знач\_у* – масив відомих значень залежної величини, значення якої спостерігаються;

*відомі\_знач\_х* – масив відомих значень незалежної величини (наприклад, значення часу), для яких відомі значення залежної величини, що спостерігається;

*стала* – логічне значення, яке вказує, чи потрібно, щоб стала b у формулі дорівнювала 0: істина або відсутність цього аргументу – b обчислюється, хибність – b вважається таким, що дорівнює 0.

Розмір масивів *відомі\_знач\_у* та *відомі\_знач\_х* має бути однаковим.

Для багатовимірного рівняння регресії слід задавати масиви *відомі\_знач\_х* та *нові\_знач\_ х* для кожної незалежної змінної. Якщо немає аргументу *нові\_знач\_ х*, то вважається, що масив *нові\_знач\_ х* збігається з масивом *відомі\_знач\_х*.

**Приклад 1.** На основі аналітичного вирівнювання необхідно екстраполювати рівень одного з показників до 2012 та 2013 рр. Вибір рівняння тренду необхідно здійснити на основі графічного та логічного аналізу. Перевірку правильності рівняння тренду провести методом ретроспективного розрахунку. В якості критерію оцінки адекватності обраної моделі тренду використати середнє квадратичне відхилення та помилку апроксимації (табл. 5).

46

### **Динаміка деяких характеристик населення**

![](_page_46_Picture_390.jpeg)

Побудуємо рівняння тренду для першого показника – частка міського населення. Спочатку будуємо графік, а потім додаємо лінію тренду. Обираємо різні рівняння тренда та серед них обираємо той, де найбільший коефіцієнт детермінації (рис. 55).

![](_page_47_Figure_0.jpeg)

Рис. 55. **Побудова тренда**

Серед побудованих рівнянь найбільші значення коефіцієнту детермінації у лінійної та поліноміальної моделей. Через те, що рівень ряду має кінцеве значення (100 %), обираємо поліноміальну функцію. Розрахуємо теоретичні значення динамічного ряду за обраним рівнянням (рис. 56). Розрахунок теоретичних значень моделі проводиться за формулою: =(0,008\*B3^2)-0,173\*B3+68,32.

![](_page_48_Picture_51.jpeg)

### Рис. 56. **Розрахунок теоретичних значень**

Визначимо помилку апроксимації. Для її розрахунку необхідно оцінити помилку між теоретичною моделлю та рівнями ряду динаміки (рис. 57). Помилку апроксимації розраховуємо за формулою:  $=ABS(C3-I3)/C3$ 

![](_page_49_Picture_60.jpeg)

### Рис. 57. **Розрахунок помилки**

Визначимо середню помилку апроксимації за формулою: ММ(K3/C3)/21\*100 (рис. 58):

![](_page_49_Picture_61.jpeg)

### Рис. 58. **Розрахунок помилки апроксимації**

Значення середньої помилки апроксимації свідчить щодо правильності рівняння тренду, тому можна визначити прогнозні значення у 2012 та 2013 роках. Прогнозні значення для частки міського населення отримуємо шляхом продовження ряду на два роки (рис. 59).

![](_page_50_Picture_65.jpeg)

#### Рис. 59. **Визначення прогнозних значень ряду динаміки**

З рис. 59 видно, що частка міського населення у 2012 році складе 68,39 %, а у 2013 – 68,57 %.

**Приклад 2.** Маємо дані про кількість народжених в Україні за 1990 – 2011 рр. які зображені на рис. 60. Необхідно визначити за допомогою аналітичного вирівнювання прогнозне значення очікуваної кількості народжених дітей в 2012 році.

![](_page_50_Picture_66.jpeg)

Рис. 60. **Кількість народжених дітей в Україні в 1990 – 2011 рр.**

Для побудови лінії тренда виділяємо часовий ряд та вибираємо в контекстному меню команду "Додати лінію тренда".

Після вибору команди відкриється діалогове вікно (Додати лінію тренда), в якому вибираємо тип, параметри побудови тренда.

Результат побудови поліноміального тренда представлені на рис. 61, тому що в цій моделі найбільший коефіцієнт детермінації.

![](_page_51_Figure_3.jpeg)

Рис. 61. **Результати розрахунку параметрів тренда**

Таким чином, рівняння тренда має вигляд:

$$
Y = 1,842 \times x^2 - 47,69 \times x + 710,0.
$$

Розрахувати очікувану кількість народжених у 2012 році можна:

1. Використовуючи стандартну функцію **ПРЕДСКАЗ**. Після вибору даної функції відкривається діалогове вікно, в якому задаємо параметри. Результат функції **ПРЕДСКАЗ** зображено на рис. 62.

| $\mathbf{v}$ (a)<br>$f_x$<br><b>B24</b> |      |                                    | =ПРЕДСКАЗ(А24;В2:В23;А2:А23) |   |   |   |
|-----------------------------------------|------|------------------------------------|------------------------------|---|---|---|
|                                         | A    | B                                  | $\mathsf{C}$                 | D | E | F |
| 1                                       | рік  | Кількість народжених,<br>тис. осіб |                              |   |   |   |
| $\overline{2}$                          | 1990 | 657.2                              |                              |   |   |   |
| 3                                       | 1991 | 630,8                              |                              |   |   |   |
| 4                                       | 1992 | 596,8                              |                              |   |   |   |
| 5                                       | 1993 | 557,5                              |                              |   |   |   |
| 6                                       | 1994 | 521,5                              |                              |   |   |   |
| $\overline{7}$                          | 1995 | 492,9                              |                              |   |   |   |
| 8                                       | 1996 | 467,2                              |                              |   |   |   |
| 9                                       | 1997 | 442.6                              |                              |   |   |   |
| 10                                      | 1998 | 419,2                              |                              |   |   |   |
| 11                                      | 1999 | 389,2                              |                              |   |   |   |
| 12                                      | 2000 | 385,1                              |                              |   |   |   |
| 13                                      | 2001 | 376,4                              |                              |   |   |   |
| 14                                      | 2002 | 390,7                              |                              |   |   |   |
| 15                                      | 2003 | 408,6                              |                              |   |   |   |
| 16                                      | 2004 | 427,3                              |                              |   |   |   |
| 17                                      | 2005 | 426,1                              |                              |   |   |   |
| 18                                      | 2006 | 460,4                              |                              |   |   |   |
| 19                                      | 2007 | 472,7                              |                              |   |   |   |
| 20                                      | 2008 | 510,6                              |                              |   |   |   |
| 21                                      | 2009 | 512,5                              |                              |   |   |   |
| 22                                      | 2010 | 497,7                              |                              |   |   |   |
| 23                                      | 2011 | 502,6                              |                              |   |   |   |
| 24                                      | 2012 | 418 0584416                        |                              |   |   |   |

Рис. 62. **Результат функції ПРЕДСКАЗ**

2. Використовуючи стандартну функцію **ТЕНДЕНЦИЯ**. Після вибору даної функції відкривається діалогове вікно, в якому задаємо параметри. Результат функції **ТЕНДЕНЦИЯ** зображено на рис. 63.

![](_page_52_Picture_93.jpeg)

### Рис. 63. **Результат функції ТЕНДЕНЦИЯ**

Таким чином, очікувана кількість народжених у 2012 р. буде складати 418 тис. осіб.

### **Лабораторна робота №9 Статистичний аналіз міграційних процесів**

**Мета** – закріплення теоретичного матеріалу, набуття практичних навичок аналізу міграцій в Excel.

**Завдання** – необхідно провести аналіз показників міграційних процесів в Excel.

### **Методичні рекомендації**

Інтенсивність міграції виражається відносними показниками – коефіцієнтами інтенсивності міграції. Звичайно обчислюють коефіцієнти прибуття і коефіцієнти вибуття та відносне сальдо міграції.

Існує ще загальний коефіцієнт рухливості, що визначають як відношення всіх міграційних переміщень (вибуттів і прибуттів) до загальної чисельності населення.

**Приклад 1.** Міждержавна міграція населення за рік характеризується даними, тис. осіб (рис. 64).

Середньорічна чисельність наявного населення становила 50 млн. осіб. Необхідно визначити:

1) структуру емігрантів та іммігрантів за країнами міждержавного руху;

2) сальдо міграції в абсолютному та відносному виразі;

3) коефіцієнти прибуття, вибуття та рухливості.

Визначимо структуру емігрантів та мігрантів (рис. 64).

![](_page_53_Picture_116.jpeg)

### Рис. 64. **Розрахунок структури прибуття та вибуття**

Для наочності зобразимо структуру на діаграмі (рис. 65).

![](_page_53_Figure_10.jpeg)

### Рис. 65. **Діаграми структури прибуття та вибуття населення**

Розрахуємо абсолютне сальдо міграції, рис. 66.

![](_page_54_Picture_74.jpeg)

### Рис. 66. **Розрахунок абсолютного сальдо міграції**

Розрахуємо відносні показники міграції (рис. 67).

![](_page_54_Picture_75.jpeg)

### Рис. 67. **Формули розрахунку показників міграції**

У результаті отримуємо такі значення (рис. 68).

![](_page_54_Picture_76.jpeg)

#### Рис. 68. **Результати розрахунку**

Структура прибуття та вибуття свідчить про значення частки мігрантів до країн та з країн СНГ, але значну частку емігрантів складають мігранти до країн далекого зарубіжжя, а серед іммігрантів частка прибулих з далекого зарубіжжя складає лише 7 %. Взагалі спостерігається від'ємне сальдо міграції, а саме 77 тис. осіб або 1,54 ‰. На 1 000 осіб населення 1 прибуває, а 3 вибувають. У цілому переміщуються 4 особи на 1 000.

### **Лабораторна робота за темою № 10**

### **Імітаційне моделювання чисельності та складу населення**

**Мета** – закріплення теоретичного матеріалу, придбання практичних навичок щодо застосування імітаційного моделювання в демографічній статистиці.

**Завдання** – провести імітаційне моделювання чисельності населення України в Excel.

#### **Методичні рекомендації**

**Імітаційне моделювання** – метод, що дозволяє будувати [моделі,](http://znaimo.com.ua/Модель) що описують процеси так, як вони проходили б у дійсності. Таку модель можна "програти" в часі як для одного випробування, так і заданої їх безлічі. При цьому результати визначатимуться випадковим характером процесів. За цими даними можна отримати достатньо стійку [статистику.](http://znaimo.com.ua/Статистика)

Імітаційне моделювання – це метод дослідження, при якому досліджувана система замінюється моделлю, з достатньою точністю описує реальну систему і з нею проводяться експерименти з метою отримання інформації про цю систему. Експериментування з моделлю називають імітацією (імітація – це збагнення суті явища, не вдаючись до експериментів на реальному об'єкті).

Імітаційна модель – логіко-математичний опис об'єкта, який може бути використаний для експериментування на комп'ютері в цілях проектування, аналізу та оцінки функціонування об'єкта.

Мета імітаційного моделювання полягає у відтворенні поведінки досліджуваної системи на основі результатів аналізу найбільш суттєвих взаємозв'язків між її елементами – розробці симулятора [\(англ.](http://znaimo.com.ua/Англійська_мова) *simulation modeling*) досліджуваної предметної області для проведення різних експериментів.

**Приклад 1.** Маємо дані про розподіл наявного населення України за регіонами. Необхідно порівняти регіони за чисельністю населення, побудувавши імітаційну модель (рис. 69).

56

![](_page_56_Picture_31.jpeg)

### Рис. 69. **Розподіл наявного населення України за регіонами, осіб**

Для побудови імітаційної моделі розрахуємо мінімальне та максимальне значення за допомогою функцій МИН та МАКС (рис. 70.).

![](_page_56_Picture_32.jpeg)

### Рис. 70. **Розрахунок максимального та мінімального значень**

Побудову імітаційної моделі будемо здійснювати за допомогою функції СЛУЧМЕЖДУ (рис. 71).

![](_page_57_Picture_51.jpeg)

Рис. 71. **Майстер функцій**

У діалоговому вікні обираємо необхідну функцію та натискаємо ОК. У результаті отримуємо вікно, в якому необхідно ввести значення діапазону випадкових значень (рис. 72). У поле "Нижня межа" вводимо клітинку, в якій розраховано мінімальне значення. В поле "Верхня межа" вводимо клітинку, в якій розраховано максимальне значення.

![](_page_57_Picture_52.jpeg)

Рис. 72. **Введення аргументів функції**

У результаті отримуємо таку імітаційну модель (рис. 73):

|                | А                              | B        | C               |
|----------------|--------------------------------|----------|-----------------|
| $\mathbf{1}$   | Чисельність наявного населення |          | 2011р. імітація |
| $\overline{2}$ | Україна                        | 45778534 |                 |
| 3              | Автономна Республіка Крим      | 1963514  | 2432487         |
| 4              | області                        |          |                 |
| 5              | Вінницька                      | 1641201  | 2930069         |
| 6              | Волинська                      | 1037149  | 2440467         |
| 7              | Дніпропетровська               | 3336504  | 4180182         |
| 8              | Донецька                       | 4433011  | 3932119         |
| 9              | Житомирська                    | 1279008  | 3517787         |
| 10             | Закарпатська                   | 1247350  | 3508617         |
| 11             | Запорізька                     | 1801315  | 2051052         |
| 12             | Івано-Франківська              | 1379766  | 3495238         |
| 13             | Київська                       | 1717649  | 1975717         |
| 14             | Кіровоградська                 | 1009987  | 2814143         |
| 15             | Луганська                      | 2291271  | 3609373         |
| 16             | Львівська                      | 2544748  | 2940489         |
| 17             | Миколаївська                   | 1183282  | 2660727         |
| 18             | Одеська                        | 2388670  | 3220513         |
| 19             | Полтавська                     | 1487751  | 2339833         |
| 20             | Рівненська                     | 1152526  | 2329248         |
| 21             | Сумська                        | 1161544  | 3272321         |
| 22             | Тернопільська                  | 1084127  | 994135          |
| 23             | Харківська                     | 2755108  | 3725119         |
| 24             | Херсонська                     | 1088237  | 1738014         |
| 25             | Хмельницька                    | 1326926  | 2550691         |
| 26             | Черкаська                      | 1285384  | 3587256         |
| 27             | Чернівецька                    | 904277   | 4389376         |
| 28             | Чернігівська                   | 1098209  | 3624208         |

Рис. 73. **Результати імітації**

Проаналізуємо отримані результати за допомогою надбудови Аналіз даних. У діалоговому вікні обираємо інструмент Описова статистика (рис. 74).

![](_page_58_Picture_37.jpeg)

![](_page_58_Figure_4.jpeg)

У вікно у "вхідний інтервал" вводимо дані імітації (рис. 75).

![](_page_59_Picture_68.jpeg)

### Рис. 75. **Діалогове вікно описової статистики**

Отримуємо таку таблицю результатів (рис. 76).

![](_page_59_Picture_69.jpeg)

### Рис. 76. **Результати аналізу імітаційної моделі**

Як бачимо з табл. 7, мінімальне значення чисельності регіону 1 033 437 осіб, а максимальне – 4 310 665 осіб. Середнє значення чисельності населення регіонів склало 2 573 151 осіб. Половина регіонів мають чисельність менше, ніж 2 664 253 осіб. Чисельність варіює навколо середньої в той чи інший бік у розмірі 830 447 осіб. Розподіл має плосковершинний вигляд, з легким зміщенням праворуч.

### **Лабораторна робота за темою № 11 Статистичне спостереження населення**

**Мета** – закріплення теоретичного матеріалу та набуття практичних навичок щодо складання програми статистичного спостереження населення та візуалізації оброблених результатів спостереження.

**Завдання** – візуалізувати за допомогою засобів пакету Excel, стан та розвиток демографічних процесів.

### **Методичні рекомендації**

Статистичне спостереження завжди здійснюється згідно з відповідним чином розробленою програмою спостереження.

**Програма спостереження** – це перелік питань, на які треба одержати відповіді при даному статистичному спостереженні. Це система показників, яка всебічно характеризує об'єкт дослідження. Від того, наскільки якісно розроблена програма спостереження, залежить успіх проведення всього статистичного дослідження і об'єктивність одержаних даних. Виконання програми статистичного спостереження залежить й від того, що прийнято за одиницю сукупності, вона завжди підпорядковується меті та завданням дослідження.

Програма статистичного спостереження має відповідати таким вимогам:

1) вона повинна містити тільки необхідні та істотні запитання, і не слід включати до неї зайві запитання, які можуть ускладнити одержання і розробку даних;

2) редакція запитань мусить бути конкретною та ясною, щоб усі розуміли їх значення однозначно. Недоцільно вносити до програми іншомовні слова;

З) запитання програми слід записувати у логічній послідовності (спочатку – загальні запитання, а потім – більш конкретні), а також таким чином, щоб можна було відповідями на одні запитання контролювати відповіді на інші запитання, тобто програма має містити контрольні запитання;

4) програма по можливості повинна забезпечувати порівнянність даних з попереднім дослідженням цього об'єкта і з іншими дослідженнями, які були проведені в інших країнах.

Питання програми спостереження розміщуються в статистичних формулярах, які часто називають бланками. Застосовуються два види формулярів: індивідуальний (картковий) та списковий.

**Програма перепису населення** включає такі питання:

родинні стосунки з особою, що записана першою в домогосподарстві;

стать, дата та місце народження; громадянство, національність, сімейний стан; освіта та навчання, мова; джерела засобів існування, зайнятість, міграція; кількість дітей, житлові умови.

**Приклад 1.** За даними сайта Державної служби статистики України зробити візуалізацію демографічних процесів, що відбуваються в країні, використовуючи засоби пакету Excel. Результати візуалізації наведені на рис. 77 – 82.

![](_page_61_Figure_5.jpeg)

Рис. 77. **Чисельність наявного населення міст України в 2011 р.**

![](_page_62_Figure_0.jpeg)

Рис. 78. **Картограма кількості наявного населення України**

![](_page_62_Figure_2.jpeg)

Рис. 79. **Структура причин дитячої смертності у січні-травні 2012 р. (у % до загальної кількості)**

![](_page_63_Figure_0.jpeg)

![](_page_63_Figure_1.jpeg)

![](_page_63_Figure_2.jpeg)

![](_page_63_Figure_3.jpeg)

![](_page_64_Figure_0.jpeg)

### Рис. 82. **Динаміка природного та міграційного приросту населення України у 1960 – 2010 рр., тис. осіб**

### **Рекомендована література**

1. Борисов В. А. Демография / В. А. Борисов. – М. : Изд. дом NОТА ВЕNЕ, 1999. – 272 с.

2. Дорошенко Л. С. Демографія / Л. С. Дорошенко – К. : МАУП, 2005. – 112 с.

3. Зверева Н. В. Основы демографии / Н. В. Зверева, В. В. Елизаров, И. Н. Веселкова. – М. : Высшая школа, 2004. – 374 с.

4. Имитационные модели в демографии / под ред. А. Г. Волкова. – М. : Статистика, 1980. – 208 с.

5. Махорін Г. Л. Основи демографії / Г.Л. Махорін. – Житомир : Вид. "Волинь", 2009. – 96 с.

6. Медков В. М. Демография / В. М. Медков. – Ростов-н/Д. : Феникс, 2002. – 272 с.

7. Пальян З. О. Демографічна статистика / З. О. Пальян. – К. : КНЕУ, 2003. – 132 с.

8. Підгорний А. З. Демографічна статистикам / А. З. Підгорний. – Одеса : ОДЕУ, 2010. – 196 с.

9. Прибиткова І. М. Основи демографії / І. М. Прибиткова. – К. : Артек, 1995. – 256 с.

10. Саградов А. А. Экономическая демография / А. А. Саградов. – М. : Инфра-М, 2005. – 256 с.

11. Современная демография / под ред. В. А. Сонцева. – М. : Изд. Моск. унив., 1995. – 272 с.

12. Статистика населения с основами демографии / под ред. Г. С. Кильдишева. – М. : Финансы и статистика, 1990. – 312 с.

13. Статистическое моделирование и прогнозирование / под ред. А. Г. Гранберга. – М. : Финансы и статистика, 1990. – 384 с.

14. Стеценко С. Г. Демографічна статистика. – К. : Вища школа, 2005. – 416 с.

15. Сайт Державної служби статистики України. – Режим доступу : www.ukrstat.gov.ua.

НАВЧАЛЬНЕ ВИДАННЯ

## **Лабораторний практикум з навчальної дисципліни "ДЕМОГРАФІЧНА СТАТИСТИКА"**

### **для студентів напряму підготовки 6.030506 "Прикладна статистика" денної форми навчання**

Укладачі: **Аксьонова** Ірина Вікторівна **Шаповалова** Вікторія Олександрівна **Горохова** Ольга Іванівна

Відповідальний за випуск **Раєвнєва О. В.**

Редактор **Пушкар І. П.**

Коректор **Бриль В. О.** 

*Дк № 481 від 13.06.2001 р.*

План 2013 р. Поз. № 118. Підп. до друку Формат 60  $\times$  90 1/16. Папір MultiCopy. Друк Riso. Ум.-друк. арк. 4,25. Обл.-вид. арк. 5,31. Тираж прим. Зам. № Видавець і виготівник — видавництво ХНЕУ, 61166, м. Харків, пр. Леніна, 9а *Свідоцтво про внесення до Державного реєстру суб'єктів видавничої справи* 

## **Лабораторний практикум з навчальної дисципліни "ДЕМОГРАФІЧНА СТАТИСТИКА"**

**для студентів напряму підготовки 6.030506 "Прикладна статистика" денної форми навчання**